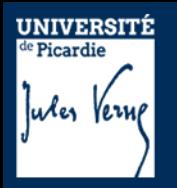

# **Licence Sciences, Technologie et Santé (STS)**

# **Pré-rentrée**  *mention Physique*

*Françoise LE MARREC*

Mardi 5 Septembre 2023

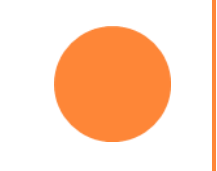

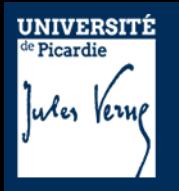

### **Attention**

Les informations présentes dans ce document peuvent faire l'objet de modifications.

Se référer aux documents officiels et aux informations disponibles dans le kit d'informations des L1 (Moodle).

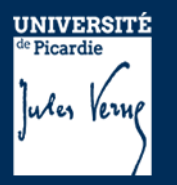

Françoise Le Marrec francoise.lemarrec@u-picardie.fr : L1 mention Physique LPMC – Bât des Minimes 2nd étage - tél : 78 51

Bruno Mettout

mettoutb@yahoo.fr / bruno.mettout@u-picardie.fr : Licence Physique LPSC – Bât B 2ème étage - tél : 76 19

# **Scolarité Licence UFR des Sciences**

Justine Dumesges (absente en septembre) Pauline Benoist (en septembre) [scolarite-licences-physique@u-picardie.fr](mailto:scolarite-licences-physique@u-picardie.fr)  rez de chaussée Bât B

# **Secrétariat pédagogique**

(Florie Ragot) [secretariat-pedagogique-sts@u-picardie.fr](mailto:secretariat-pedagogique-sts@u-picardie.fr) Bureau N°4 rez de chaussée Bât B Ouvert le matin aux étudiants

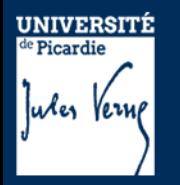

**Planning pré-rentrée**

### *Mardi 5 septembre 2023*

9h-12h

Présentation des mentions et portails liées aux mentions

14h-16h : Amphi Baudelocque

Présentation des services à l'étudiant

18h

Ouverture des inscriptions pédagogiques par IPWEB sur l'ENT

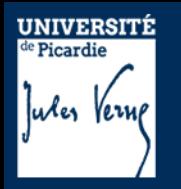

**Planning pré-rentrée**

### *Mercredi 6 septembre 2023*

9h-10h00 : Amphi Parmentier

### Inscriptions pédagogiques par IPWEB sur l'ENT (si difficulté)

10h00-12h00 : Amphi Baudelocque

Présentation des licences option accès santé

### *Jeudi 14 septembre 2023*

JAE – Journée d'accueil des Etudiants

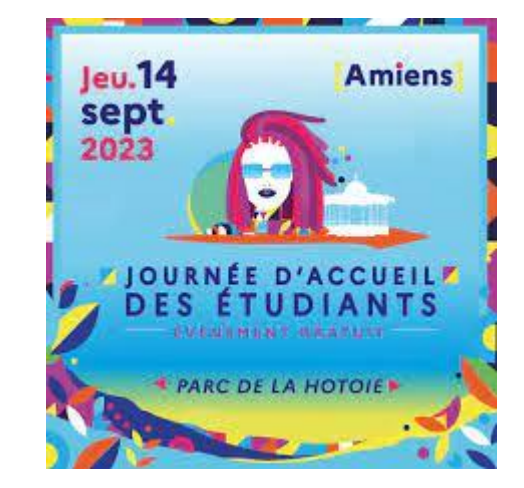

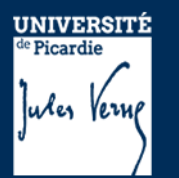

### **Notion de portails**

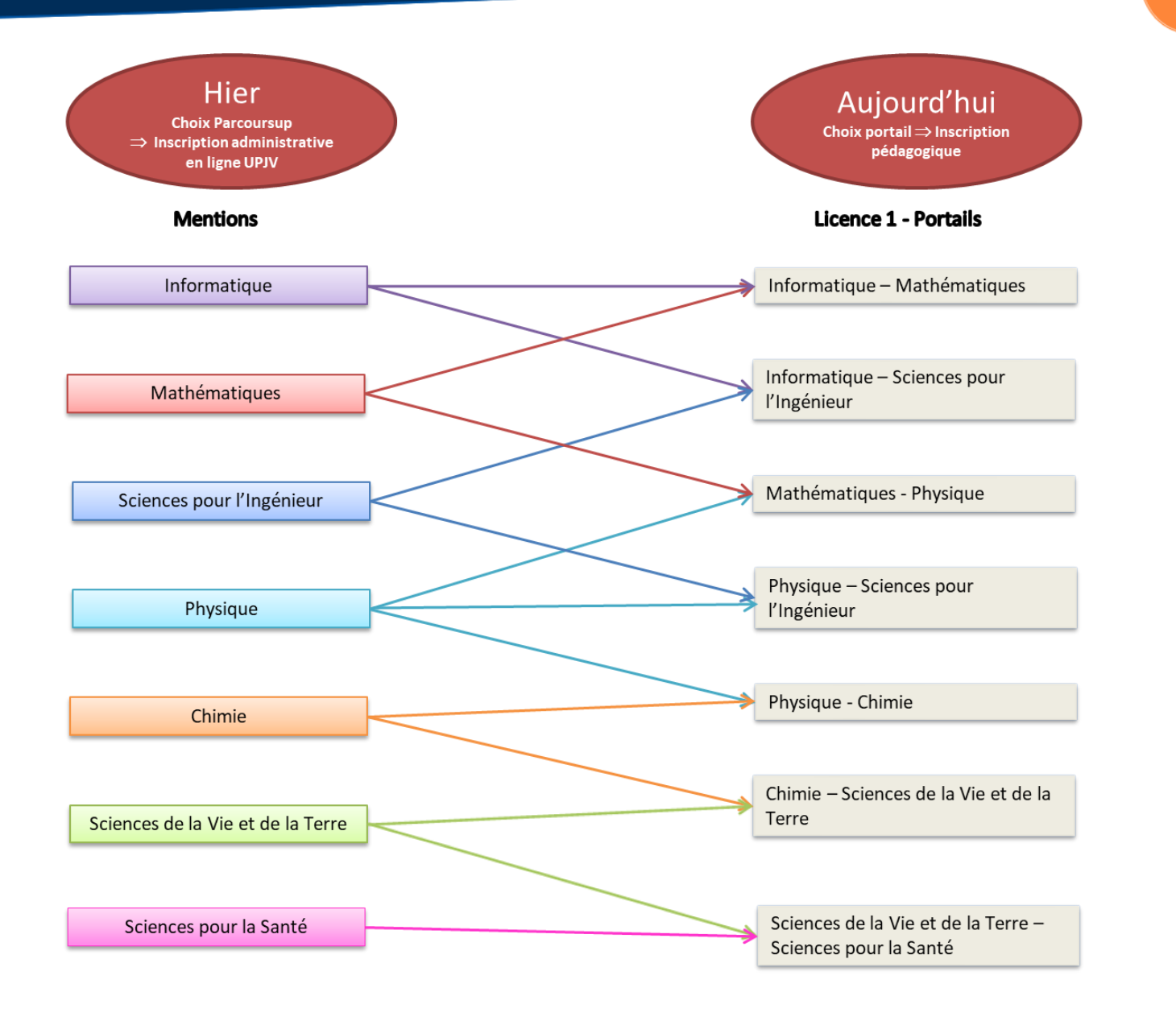

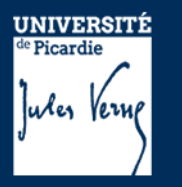

### **Notion de portails**

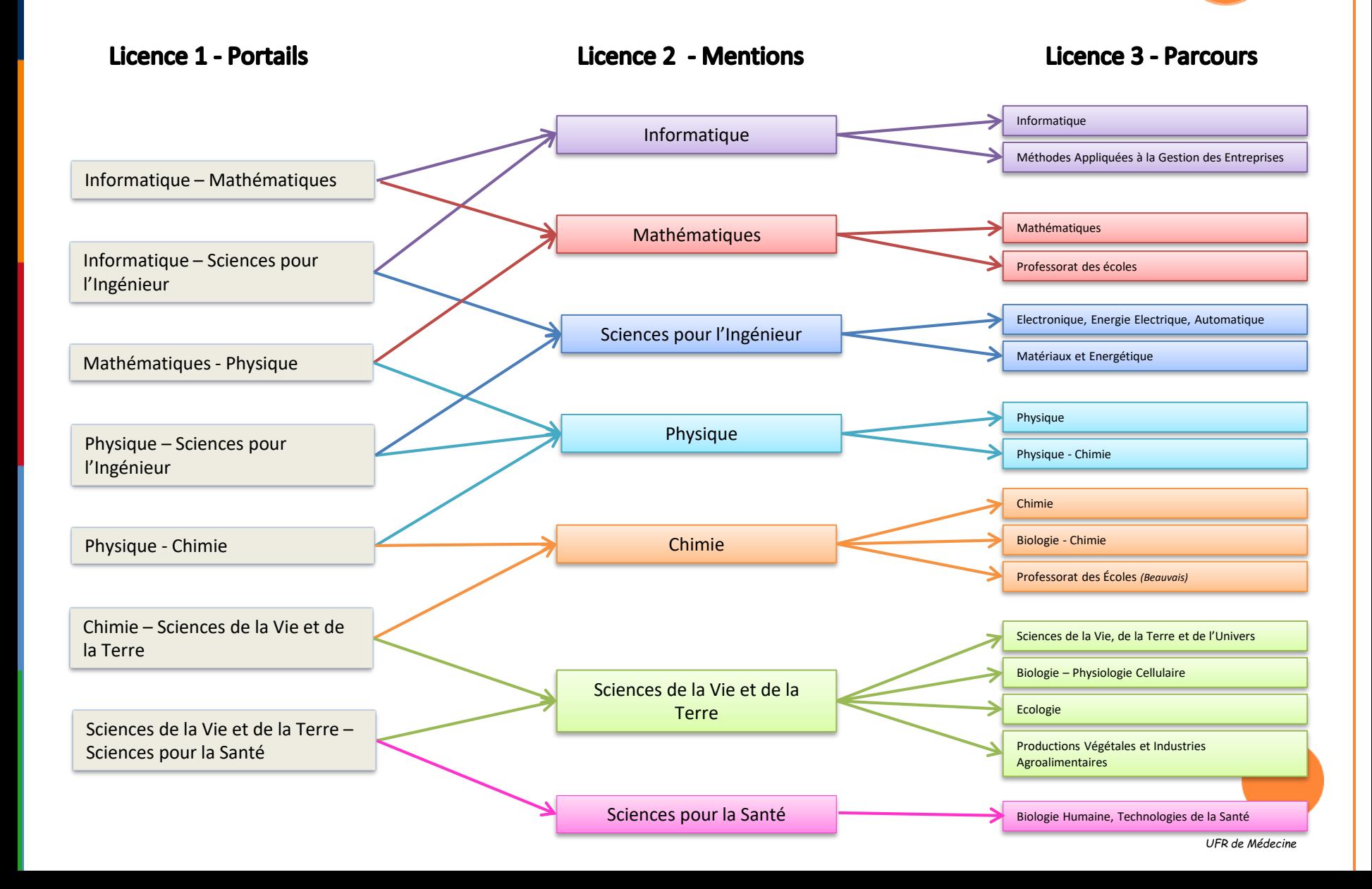

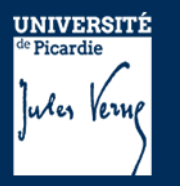

### **Livret d'accueil**

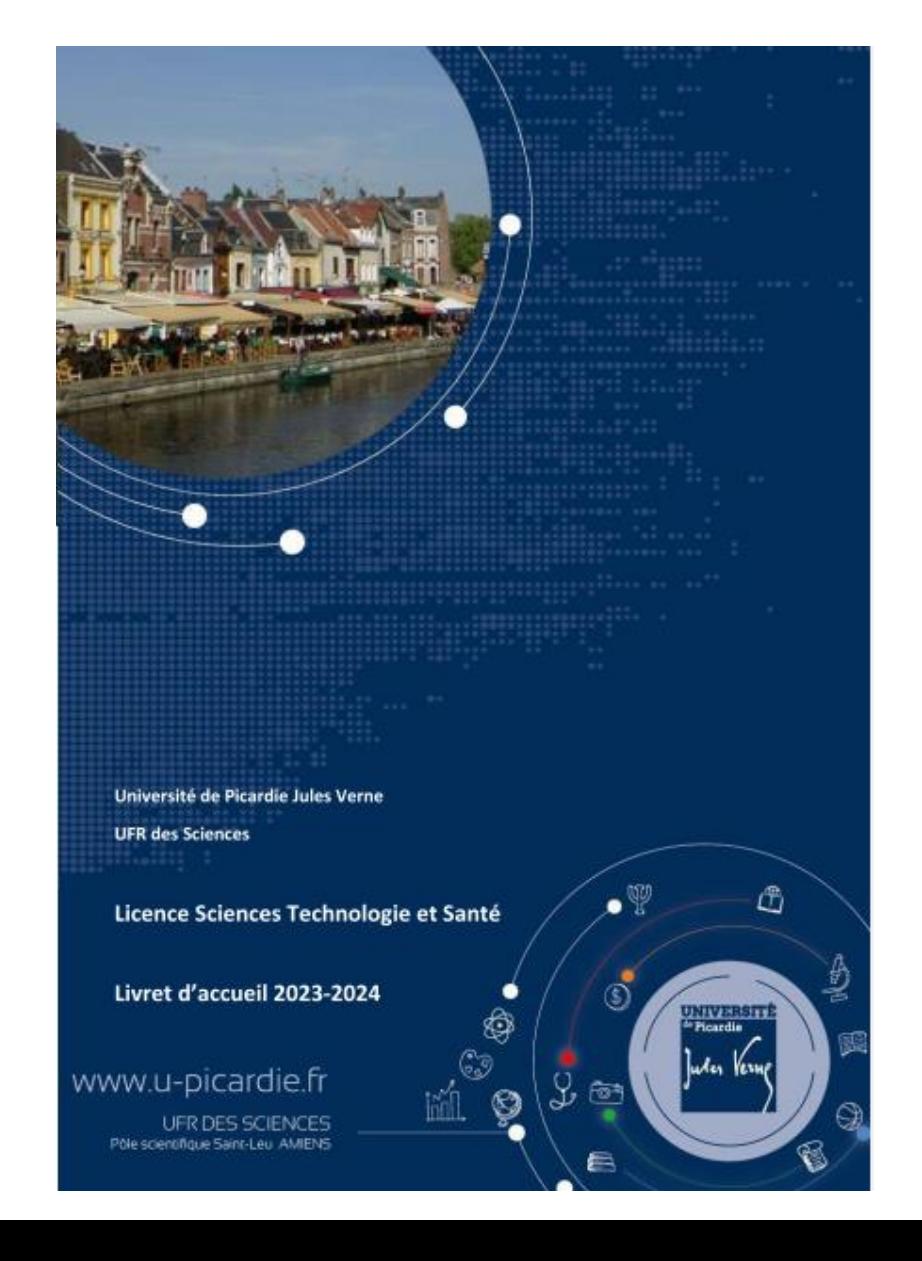

La plupart des informations générales dont vous avez besoin pendant votre L1 sont rassemblées dans **le livret d'accueil** ! *(disponible dans les 2 Moodles suivants : kit d'informations L1 Sciences Informations L1 physique)*

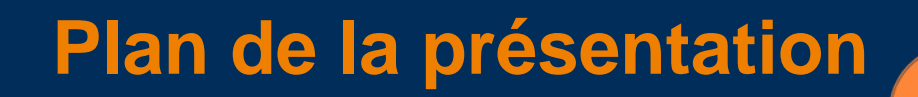

# **Partie I.**

- 1- Généralités
- 2- Description du semestre 1 (dit L1S1)
- 3- Modalités de Contrôle des Connaissances et des Compétences (M3C)
- 4- Les emplois du temps
- 5- Dispositifs d'aide à la réussite

# **Partie II.**

- 1- Organisation des études
- 2- Débouchés

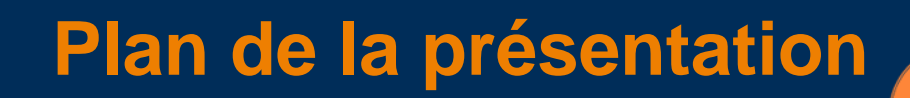

# **Partie I.**

### 1- Généralités

- 2- Description du semestre 1 (dit L1S1)
- 3- Modalités de Contrôle des Connaissances et des Compétences (M3C)
- 4- Les emplois du temps
- 5- Dispositifs d'aide à la réussite

# **Partie II.**

1- Organisation des études 2- Débouchés

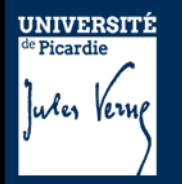

### **Vos responsables**

**Biologie** Alban GIRAULT, Frédéric HAGUE (**SPS**) Caroline ANSELME, Aude COUTY (**SVT**)

**Informatique** Claire DELAPLACE

**Chimie** Carine DAVOISNE **Sciences pour l'ingénieur (SPI)** Viannet DUPONT

**Physique** Françoise LE MARREC **Mathématiques** Alain RIVIERE

**prenom.nom@u-picardie.fr**

**Contact administratif :** 

secretariat-pedagogique-sts@u-picardie.fr

*(Bureau N°4 rez de chaussée Bat B -Bureau ouvert le matin uniquement)*

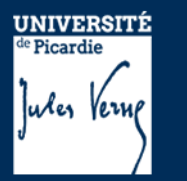

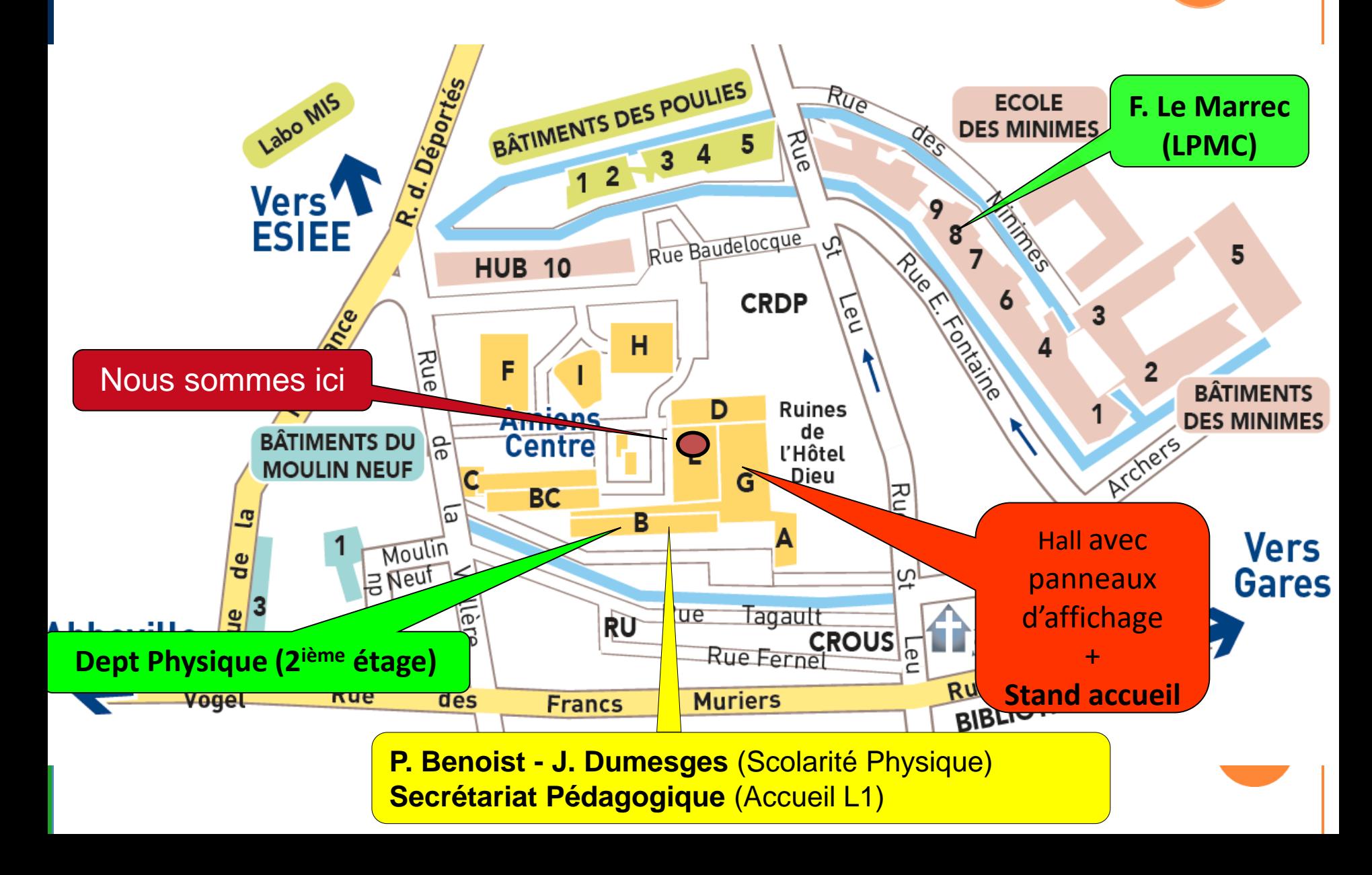

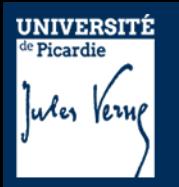

### **Quelques services**

### **Site de l'UFR des Sciences**

- Calendrier général
- Planning des examens
- Foire Aux Questions (FAQ)
- Accès à l'ENT

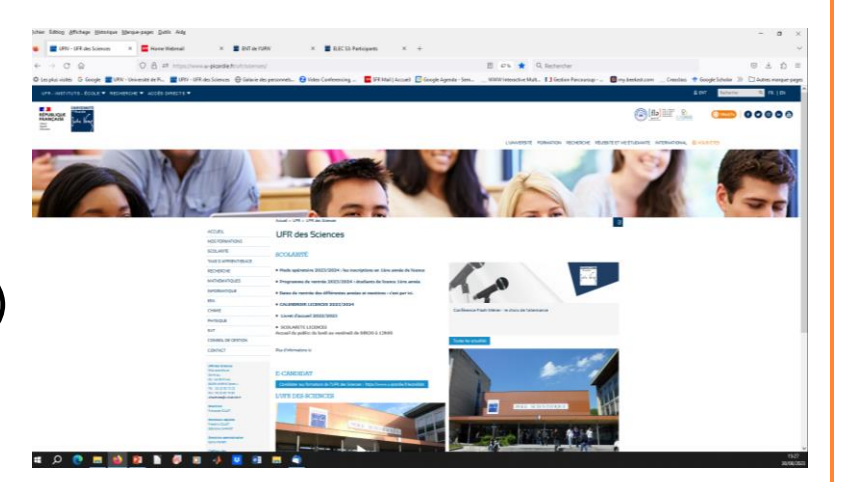

### **Kit d'informations L1 Sciences**

- …

Accessible via la page d'accueil de l' UFR Sciences

*« Scolarité »*

Egalement accessible via le Moodle

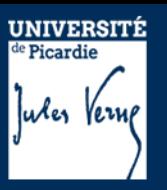

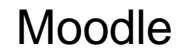

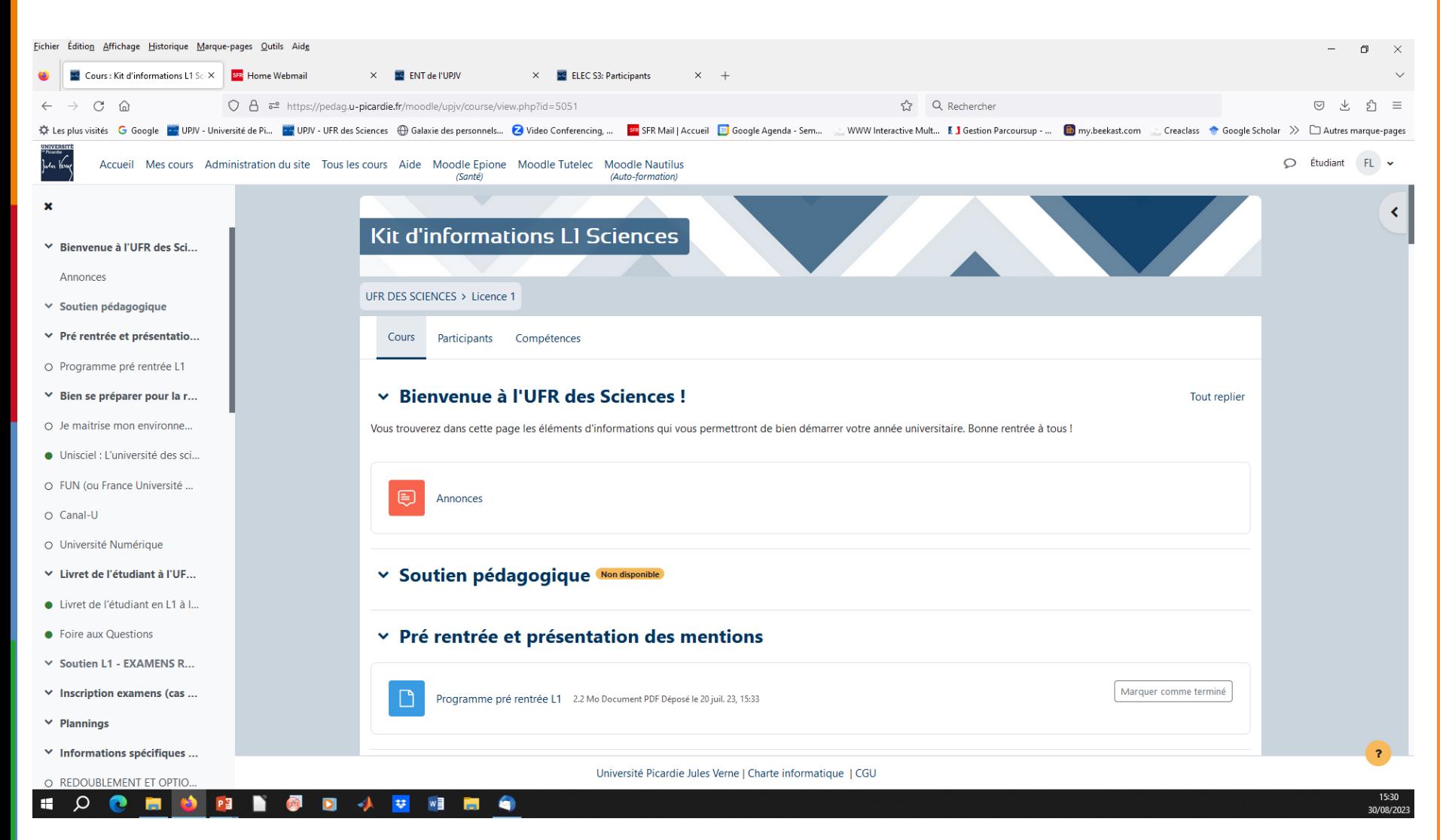

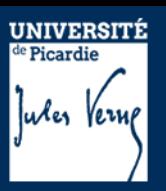

#### [Moodle](https://pedag.u-picardie.fr/moodle/upjv/course/view.php?id=5159)

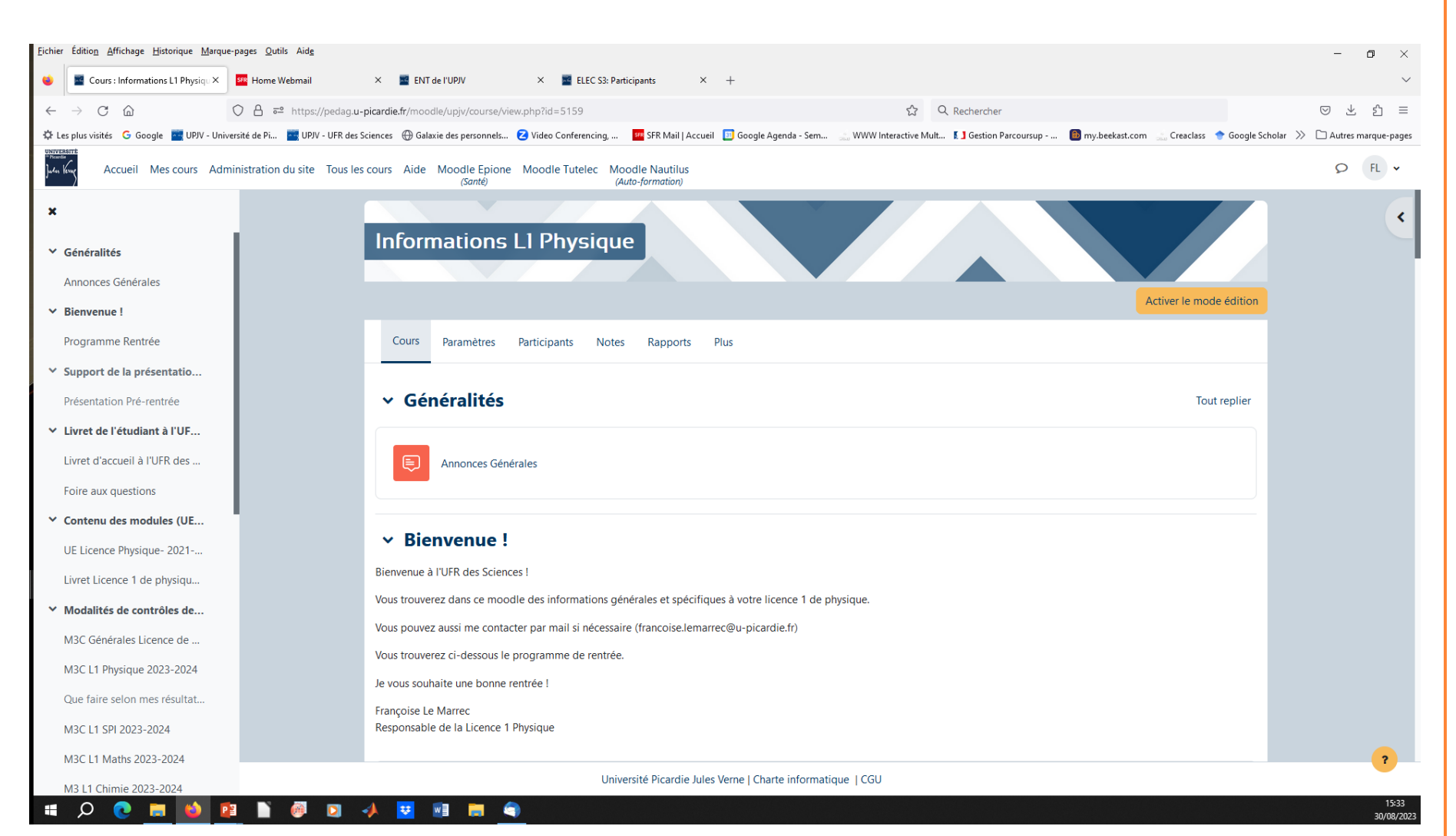

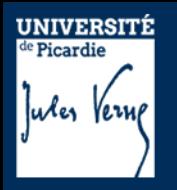

# **Quelques services**

**Livret d'accueil**

Informations de base sur le S1

### **Panneau d'affichage**

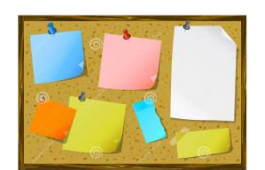

Dans le hall principal de l'UFR (plannings de TP, notes…)

### **Mail étudiant / Listes de Diffusions / Moodle**

Accessible depuis votre ENT : http://www.u-picardie.fr/ent

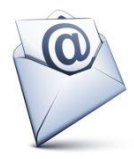

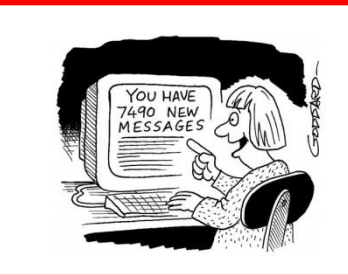

**Consulter régulièrement votre boîte mail UPJV !**

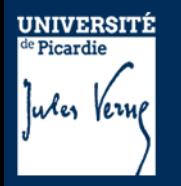

### Attention !

Le **planning des examens** disponible dans votre ENT n'est pas le planning officiel (uniquement par affichage + disponible sur la page d'accueil de l'UFR) et peut ne pas présenter les dernières mises à jour (+ buggs possibles).

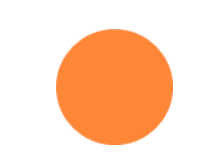

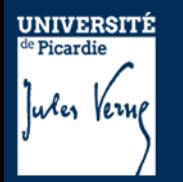

# **Participation à la vie de l'Université**

### **Représentants étudiants dans les conseils**

• de l'UFR des Sciences (conseil de gestion)

[elus.etudiants.cg.sciences@gmail.com](mailto:elus.etudiants.cg.sciences@gmail.com)

• de l'UPJV : CA, CS, CFVU (Commission de la Formation et de la Vie Universitaire)

**Délégués à la CPP (Commission Pédagogique Paritaire)**

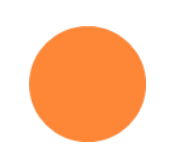

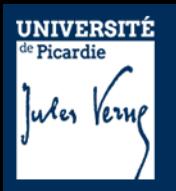

# IMPORTANT !

### - **Maîtrise de l'ENT**

*IP, mail, Moodle, convention stage…*

- **Activation de votre mail UPJV**
- **Inscription pédagogique**

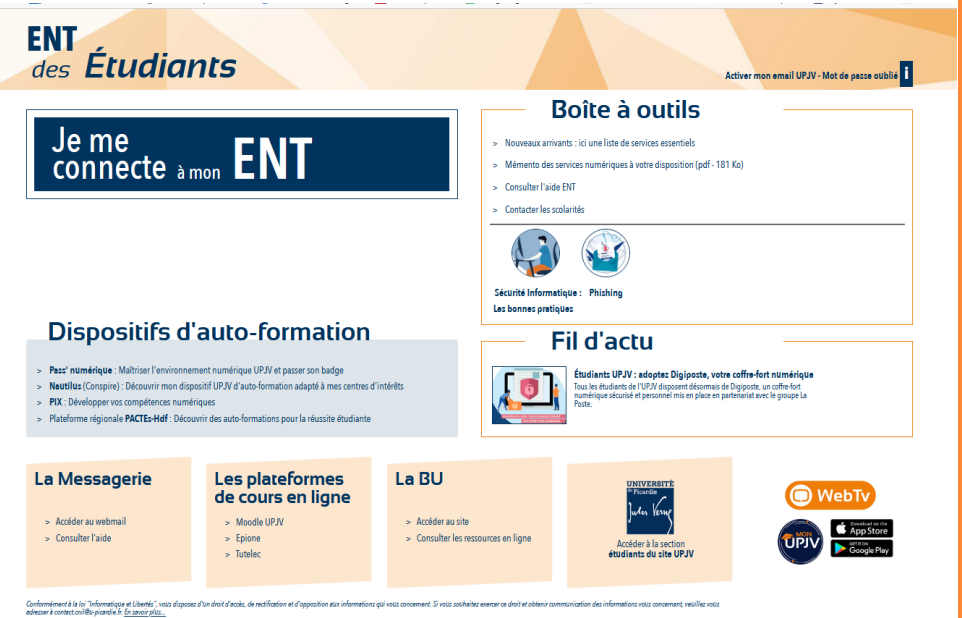

Pour contacter les enseignants, la scolarité, il faut utiliser votre adresse **mail étudiant**. Il faut préciser soit dans le mail ou dans la signature :

- $\checkmark$  nom prénom
- numéro d'étudiant
- $\checkmark$  la mention (physique)
- $\checkmark$  le portail et le groupe de TD

Si la question concerne les TP, il faut préciser le numéro de groupe de TP.

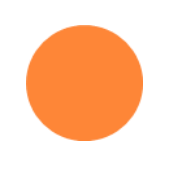

# **Digiposte**

**UNIVERSITÉ** <sup>de</sup> Picardie

uxes Veru

#### Étudiants UPJV : adoptez Digiposte, votre coffre-fort numérique

Tous les étudiants de l'UPJV disposent désormais de Digiposte, un coffre-fort numérique sécurisé et personnel mis en place en partenariat avec le groupe La Poste.

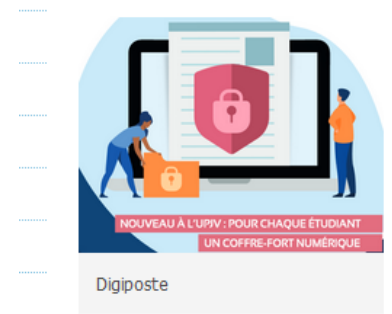

#### Digiposte, c'est quoi ?

Digiposte est un coffre-fort numérique, ouvert aux étudiants de l'UPJV à vie, entièrement gratuit et 100% personnel.

**Partie I. Généralités**

#### Votre coffre-fort numérique permet de :

- déposer et conserver jusqu'à 5 Go de documents numériques (des copies de pièces d'identité, de diplômes, de factures, ... )
- gérer tous vos documents numériques importants (avis d'imposition, quittance de loyer, etc.)
- visualiser le document numérique et son certificat d'originalité, puis l'imprimer comme une copie

#### L'UPJV déposera dans votre coffre-fort numériques certains documents numériques originaux comme :

- vos relevés de notes
- vos attestations de réussite

Ces documents reçus dans Digiposte sont des originaux numériques. Ils ont strictement la même valeur que des originaux papiers. Ils portent d'ailleurs un « sceau de certification », tampon de la Poste, qui fait foi.

#### À savoir

Digiposte est activé dès votre inscription à l'UPJV pour l'année 2022-2023. Vous pourrez, dès septembre 2022, choisir de privilégier via l'ENT le coffre-fort numérique ou non. Si vous optez pour le maintien du papier, vous devrez alors vous rendre dans votre scolarité pour récupérer votre original, imprimé sur demande.

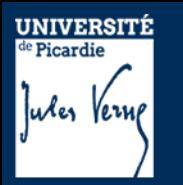

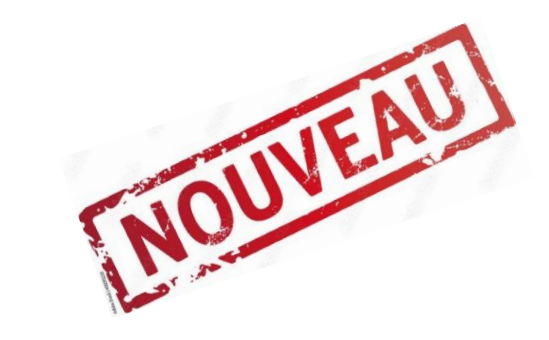

# $\checkmark$  Depuis septembre 2022

### Passage à l'Approche Par Compétences (APC)

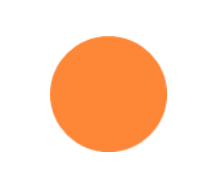

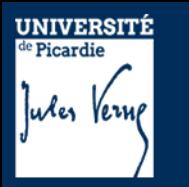

### **Projet LCeR**

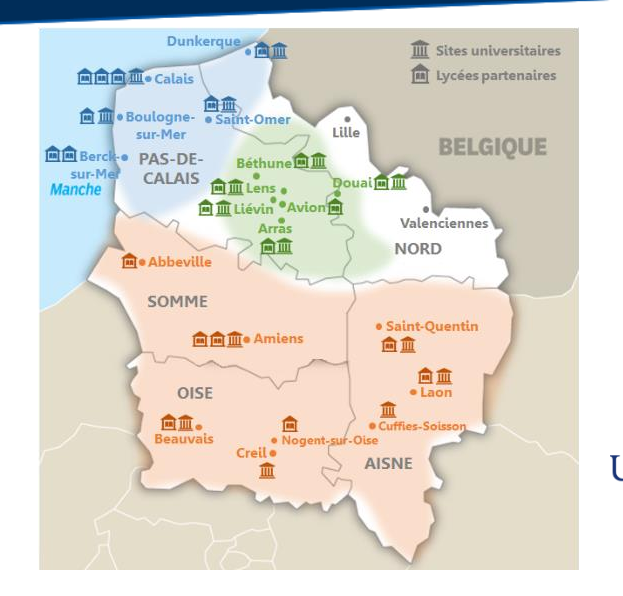

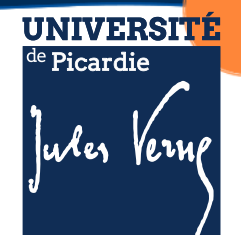

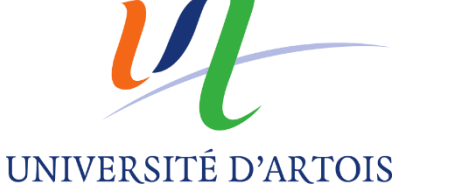

**Transformation de l'offre de formation en licence selon l'Approche Par Compétences**

Transformation pédagogique et numérique

Flexibilité dans les parcours de formations

Mise en réseau des établissements

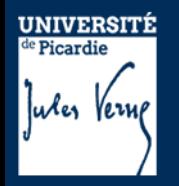

# **Définition d'une compétence**

La compétence est un savoir-agir complexe. Elle se construit autour d'un ensemble de connaissances, de méthodologies, de savoirs-faire, de capacités, de pratiques et de savoir-être … que l'étudiant va mobiliser pour résoudre un problème ou une tâche complexe (= actions contextualisées).

# **Intérêt de l'APC ?**

- $\checkmark$  Mettre les étudiants en situation dans la formation
- $\checkmark$  Inciter les étudiants à une démarche réflexive
- Un meilleur engagement des étudiants
- $\checkmark$  Des apprentissages plus durables
- $\checkmark$  Une meilleure employabilité

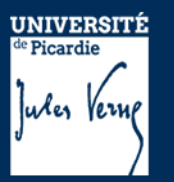

# **Formation articulée autour d'un référentiel de compétences**

# **Référentiel de Compétences Licence Physique**

C1 – Modéliser un système en Physique

C2 – Mener une démarche expérimentale

C3 – Construire son projet professionnel

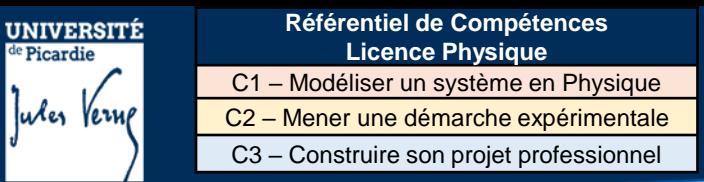

# **Concrètement ?**

Chaque compétence est constituée d'une UE (unité d'enseignement) par semestre. Cette UE semestrielle est composée d'éléments constitutifs (EC). Il existe 2 types d'éléments constitutifs :

- « Ressources » (savoirs et savoirs-faire) nécessaires pour la mise en œuvre des compétences.
- $\checkmark$  « SAE » (situation d'apprentissage et d'évaluation) activité où l'étudiant apprend à mobiliser ses ressources face à des situations complexes. Au cours de la SAÉ, l'étudiant doit faire la preuve de sa compétence.

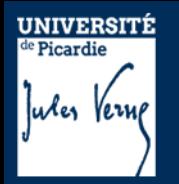

# **Partie I.**

1- Généralités

### 2- Description du semestre 1 (dit L1S1)

- 3- Modalités de Contrôle des Compétences et des Connaissances (M3C)
- 4- Les emplois du temps
- 5- Dispositifs d'aide à la réussite

# **Partie II.**

1- Organisation des études 2- Débouchés

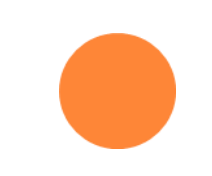

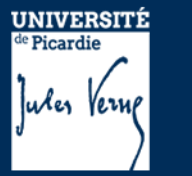

**Partie I. Description du L1**

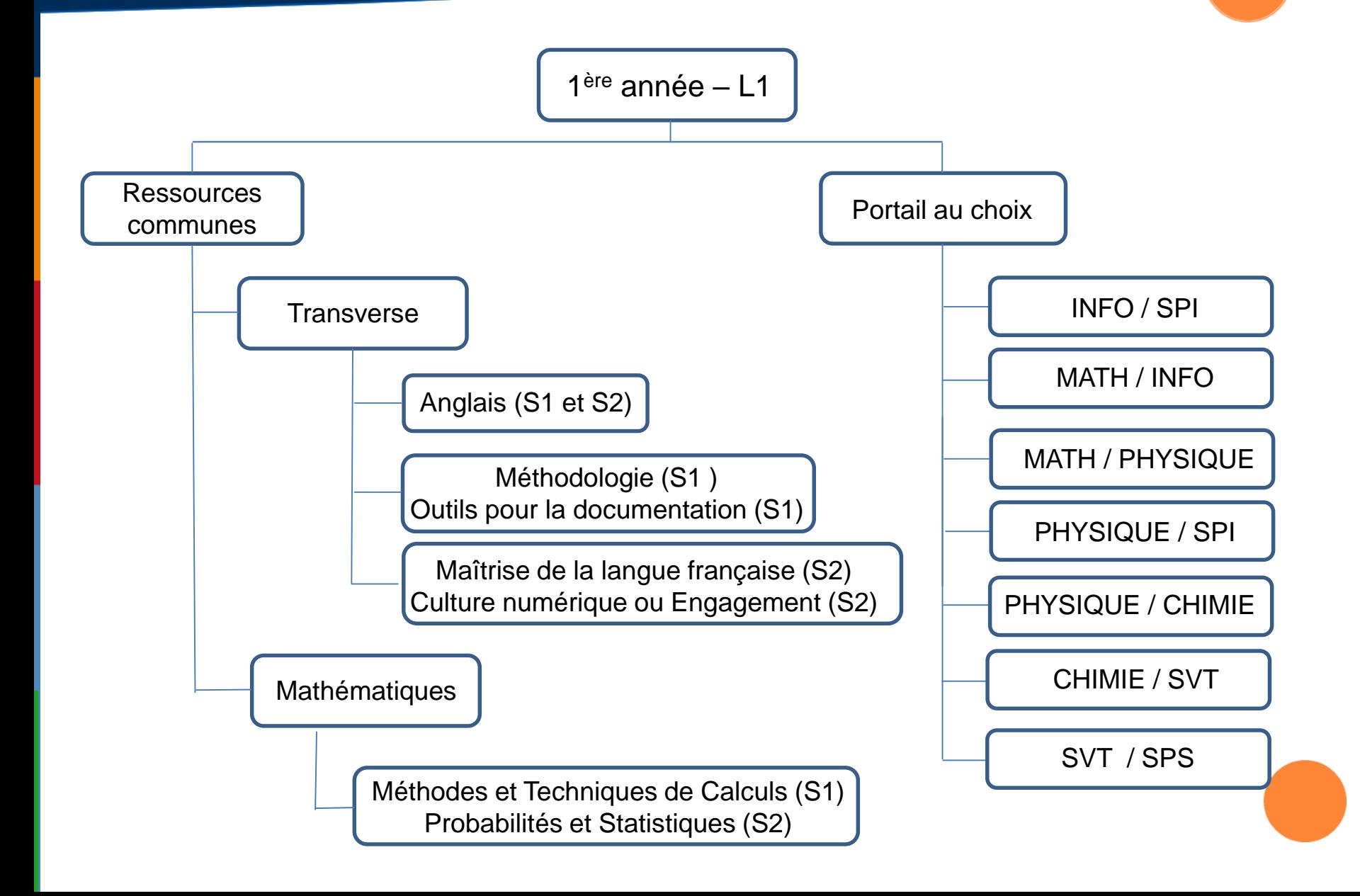

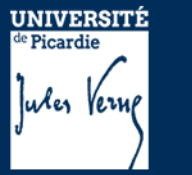

**Partie I. Description du L1**

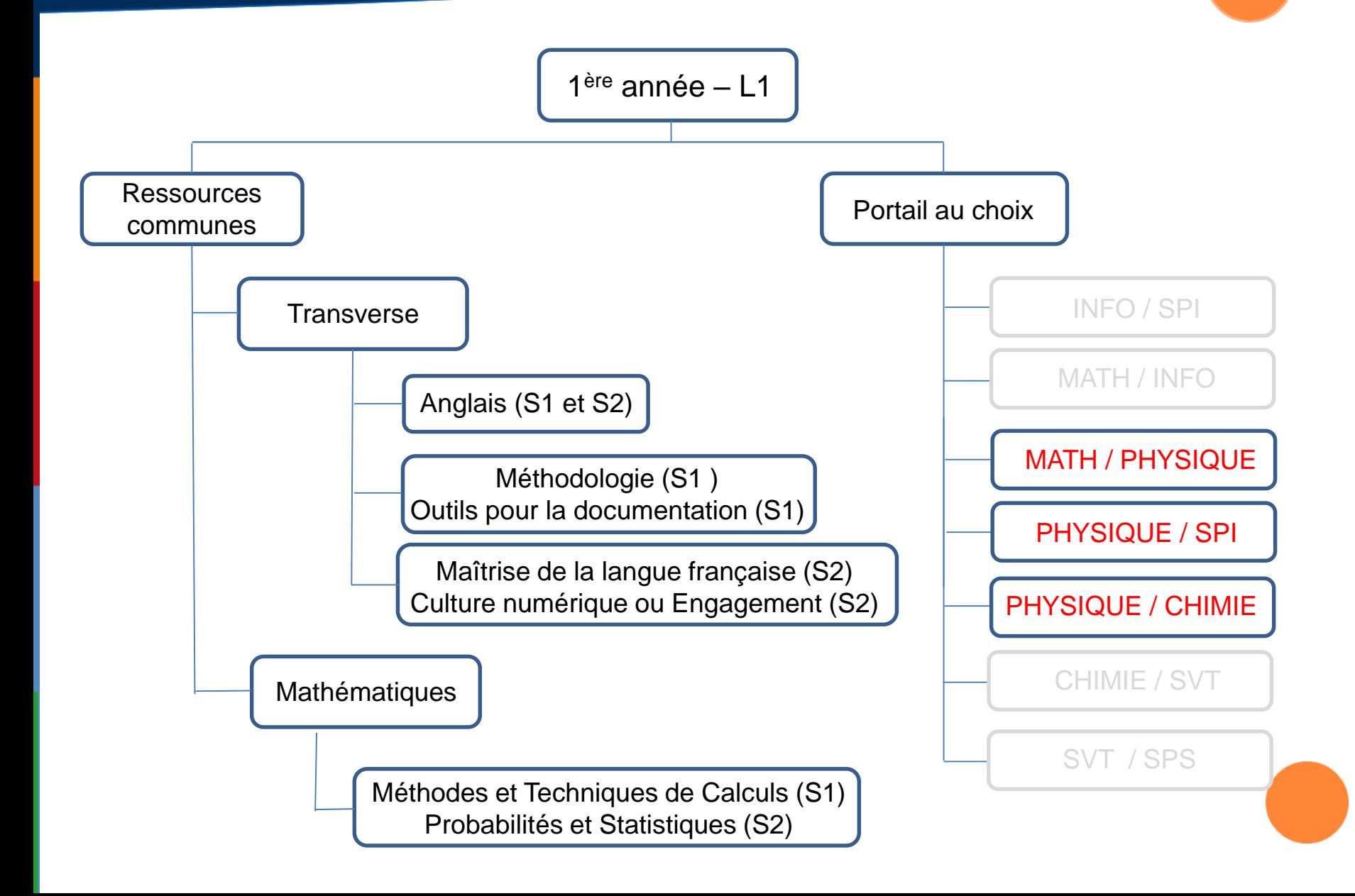

**UNIVERSITÉ** Wes Verne

**Référentiel de Compétences Licence Physique** C1 – Modéliser un système en Physique C2 – Mener une démarche expérimentale C3 – Construire son projet professionnel

### **Partie I. Description du S1**

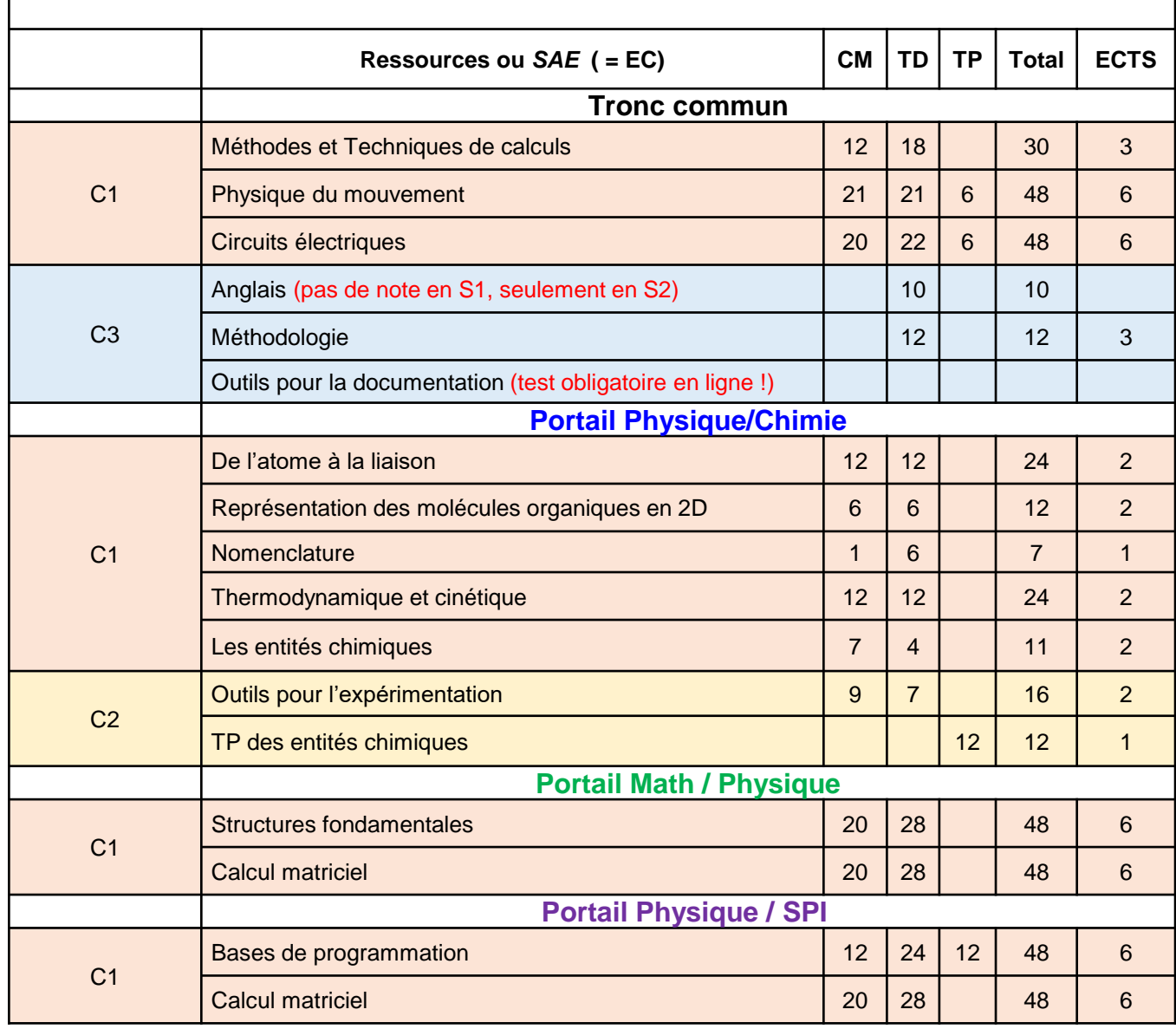

**Référentiel de Compétences UNIVERSITÉ** de Picardie **Licence Physique** C1 – Modéliser un système en Physique lules Vernp C2 – Mener une démarche expérimentale C3 – Construire son projet professionnel

### **Partie I. Description du S1**

### **[Contenu des ressources et SAÉ](https://pedag.u-picardie.fr/moodle/upjv/course/view.php?id=5159)**

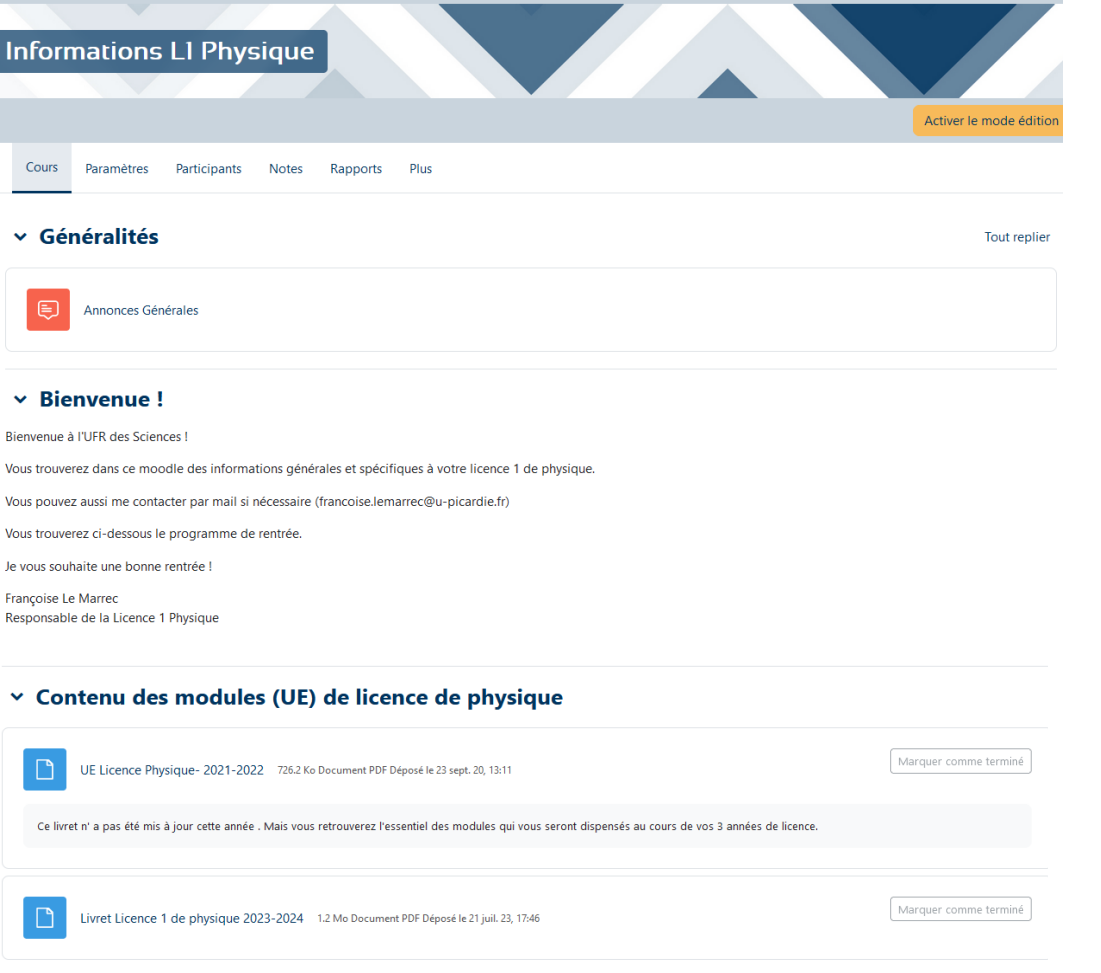

Pas de présentation exhaustive des enseignements (seulement quelques remarques) .

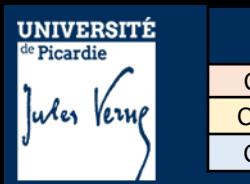

**Référentiel de Compétences Licence Physique** C1 – Modéliser un système en Physique C2 – Mener une démarche expérimentale C3 – Construire son projet professionnel

### **Partie I. Description du S1**

# **[Sondage : Choix du portail ?](https://www.u-picardie.fr/ent/service/wooclap)**

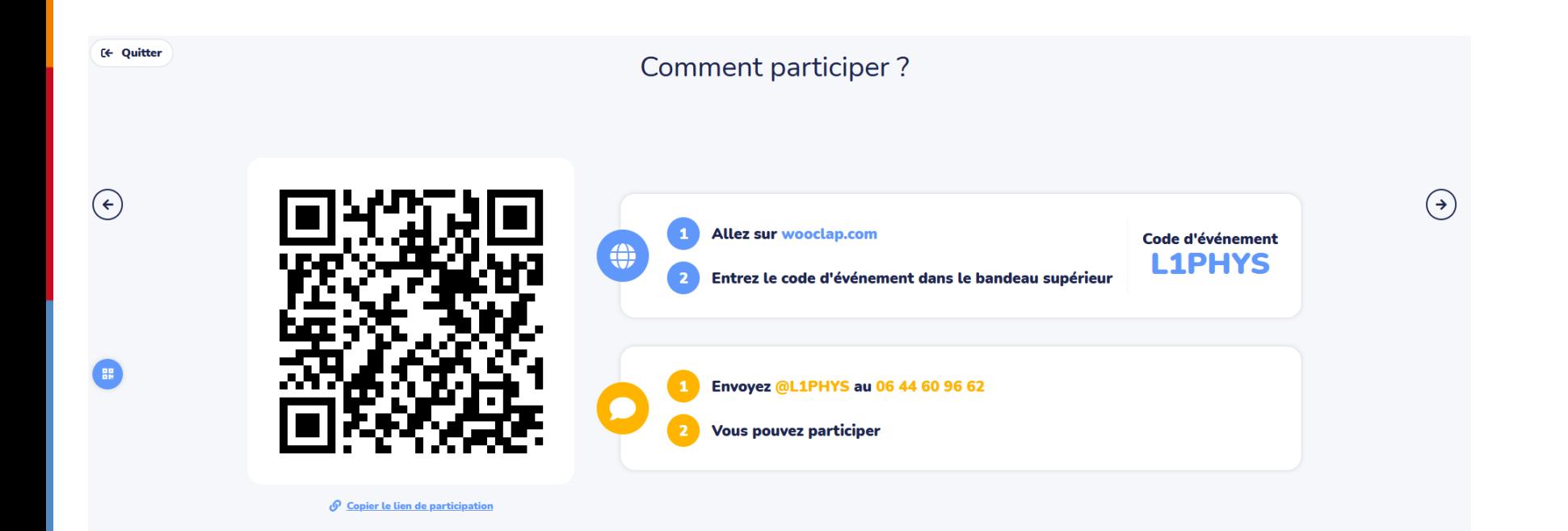

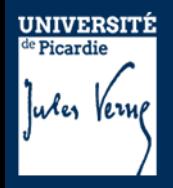

**Partie I. Description du S1 Cas de l'EC Anglais**

# **EC ANGLAIS**

**Responsable** : Dominique Morel (dominique.morel@u-picardie.fr)

**Objectif de l'UE** : Consolider et approfondir les différentes compétences. Acquérir une aisance écrite et orale dans la langue de communication générale et à coloration scientifique.

**Contenu de l'UE** : 10 TD de 2h répartis sur toute l'année (20h)

### **Contrôle des connaissances** :

Session 1 : contrôle continu Evaluations sur 4 compétences ( CO/PO/CE/PE) 2 CC au S1 + 2 CC au S2 => note finale au S2 Session de rattrapage : épreuve écrite

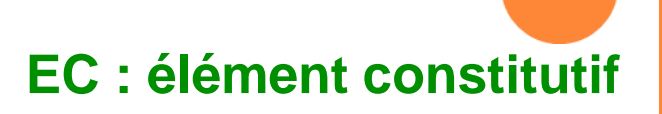

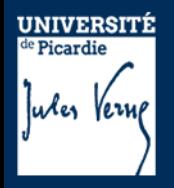

**Partie I. Description du S1 Cas de l'EC Anglais**

### **Test de positionnement**

Test diagnostique OBLIGATOIRE sur Moodle

A passer entre le 12/09 et le 20/10 soit :

- en présentiel (CRL : ouverture 11/09)
- en distanciel (chez vous)

Comment passer ce test de positionnement?

 $\rightarrow$  sur MOODLE :

MAISON DES LANGUES > TEST diagnostique ANGLAIS- UFR des sciences La clé d'inscription sera disponible sur un flyer ( page « kit d'informations L1 »)

Vous remettrez votre résultat à votre enseignant d'anglais (moodle ou en cours)

**Pour faire ces tests, il faut avoir activer son compte mail UPJV (sous l'ENT)** 

**Pour activer son compte mail UPJV, il faut une inscription administrative**

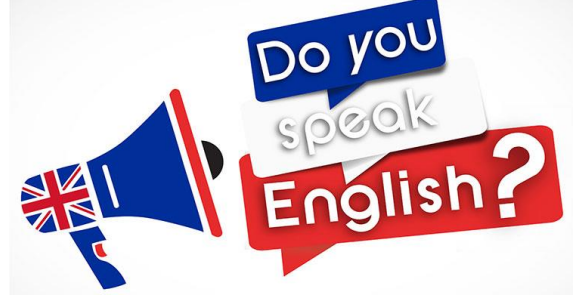

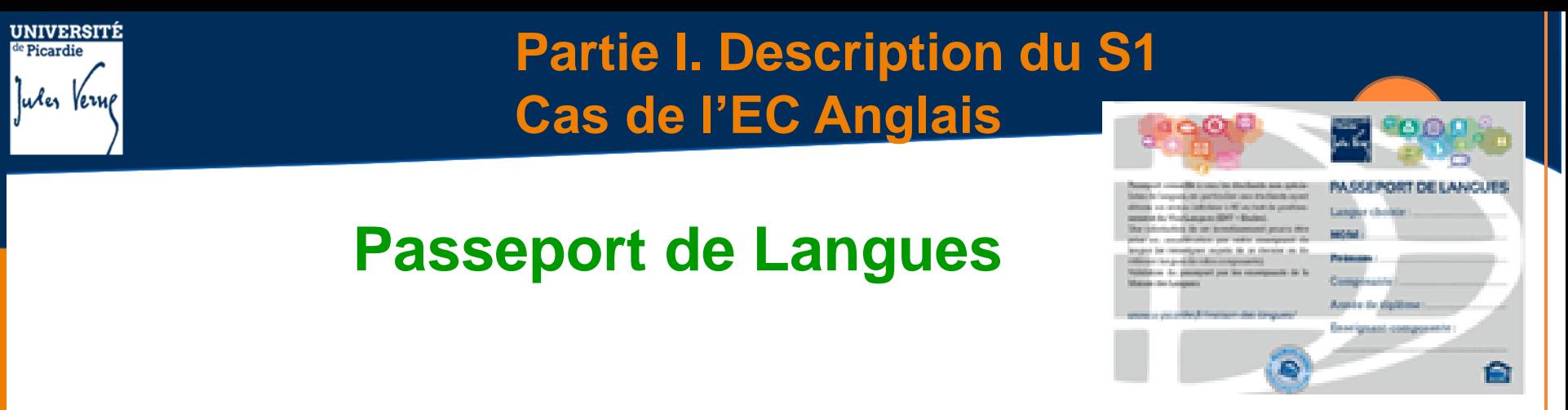

*Conseillé à tous les étudiants ayant obtenu un niveau inférieur à B1 au test de positionnement.*

A retirer au CRL (1er étage Bâtiment des Minimes)

*Différentes activités vous sont proposées : activités numériques d'entraînement , cours par niveaux en présentiel, autoformation suivie, activités ludiques, activités à distance NAUTILUS, etc….*

*Aucune inscription préalable n'est nécessaire pour se rendre au CRL*

Votre investissement sera pris en compte par votre enseignant

**12h effectuées en plus des cours maquette : + 0,5 pt sur la moyenne 15h effectuées en plus des cours maquette : + 1 pt sur la moyenne**

#### *Le CRL des Minimes ouvrira le 12/09*

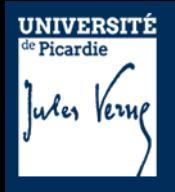

# **Les TP en physique**

- Expeditional Les travaux pratiques sont obligatoires
- Les TP se déroulent en binôme (jamais en trinôme)
- Les TP doivent être préparés avant la séance
- Les comptes-rendus sont à rendre en fin de séance
- Suivre le tableau d'affichage / Moodle pour les plannings spécifiques (les 1ers TP (physique du mouvement) commencent la semaine 40).

#### **Contact au Département de Physique pour les TPs :** David Raingard, bureau B 223 Bâtiment B, 2ème étage Tel : 03 22 82 78 88 david.raingard@u-picardie.fr

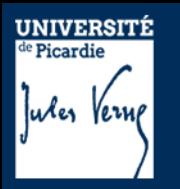

**Partie I. Description du S1 EC disciplinaires Physique**

### **Les TP en physique**

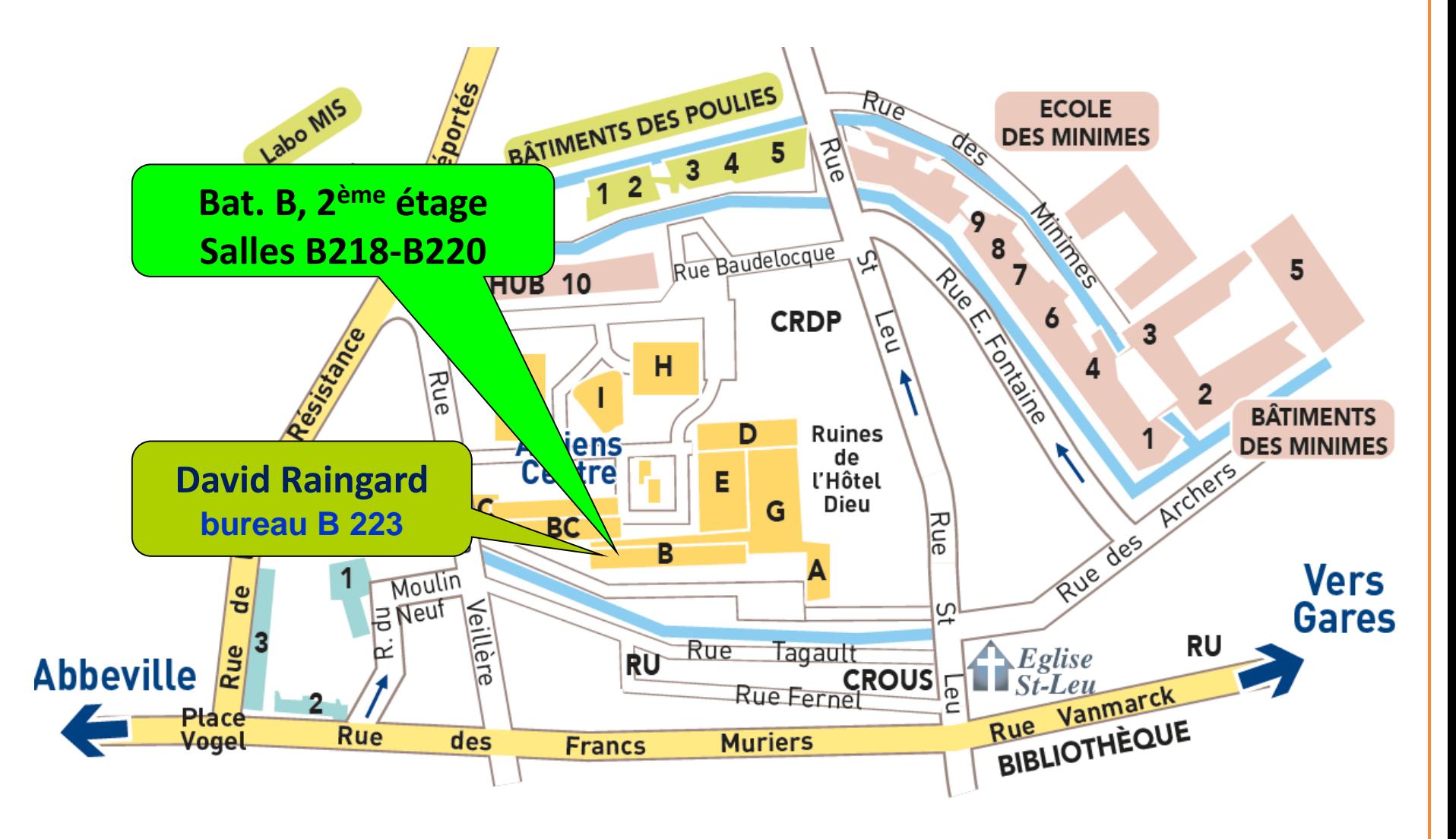
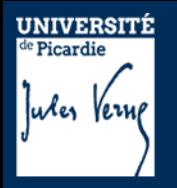

**Partie I. Description du S1 Portail Physique / Chimie**

## **Les TP en chimie**

- >Les travaux pratiques sont obligatoires
- Les TP se déroulent en binôme
- >Les TP doivent être préparés avant la séance
- ≻Le port de la blouse (100% coton) est obligatoire
- Suivre le tableau d'affichage pour la distribution des polycopiés

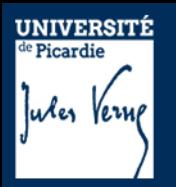

### **Partie I. Description du S1 Portail Physique / Chimie**

## **Les TP de Chimie (L1-L2-L3)**

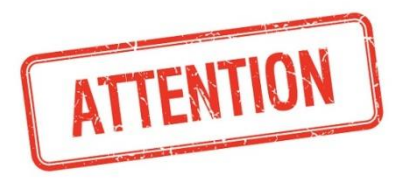

L'accès aux salles peut être conditionné par des tests/des activités à réaliser en amont (questions préparatoires sur moodle par exemple).

Les étudiants n'ayant pas réalisé ces tests/activités pourront se voir refuser l'accès aux TP entrainant une défaillance en session 1.

#### Visitez la salle de TP M20

Cette visite virtuelle de la salle de TP Minimes (Min, salle M201) est à destination de tous pour se familiariser avec les salle de TPs de chimie, Les salles du bâtiments B sont assez comparables par rapport à l'accès au matériel et aux réactifs. Nous conseillons fortement aux étudiants réorientés ou n'ayant pas fait de TPs de chimie au semestre 1 de réaliser cette activité et de répondre au questionnaire d'hygiène et sécurité.

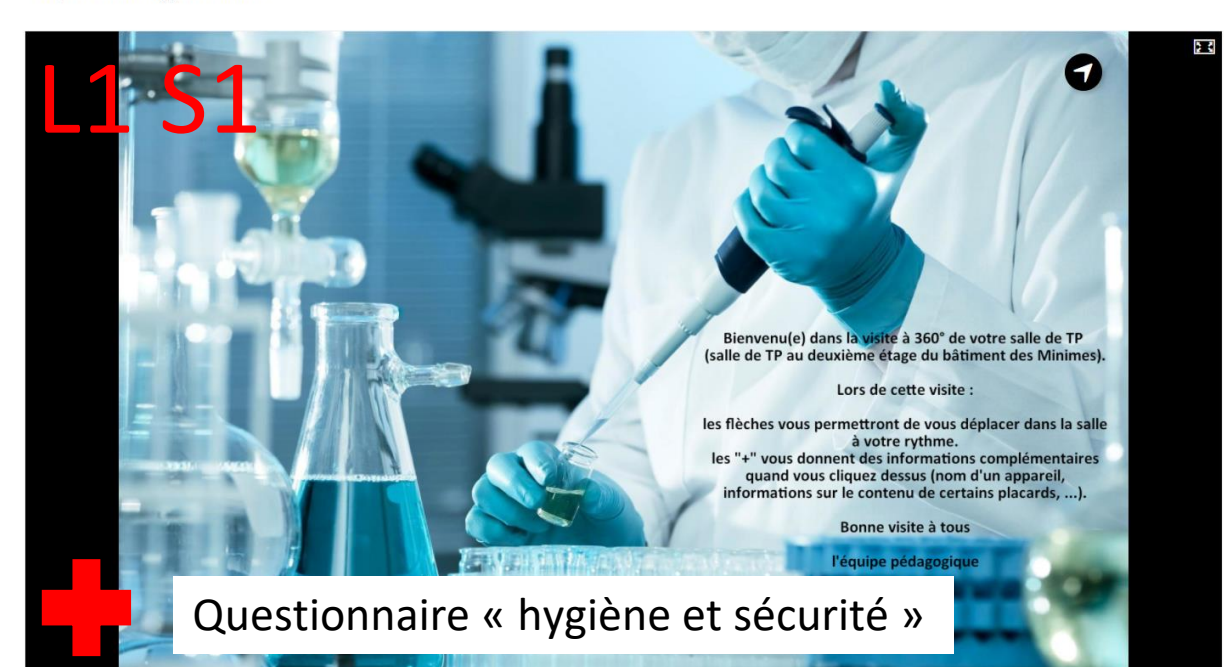

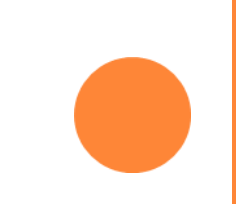

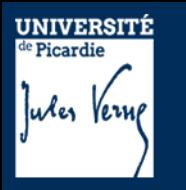

**Partie I. Description du S1 Portail Physique / Chimie**

## **Les TP « Les entités chimiques »**

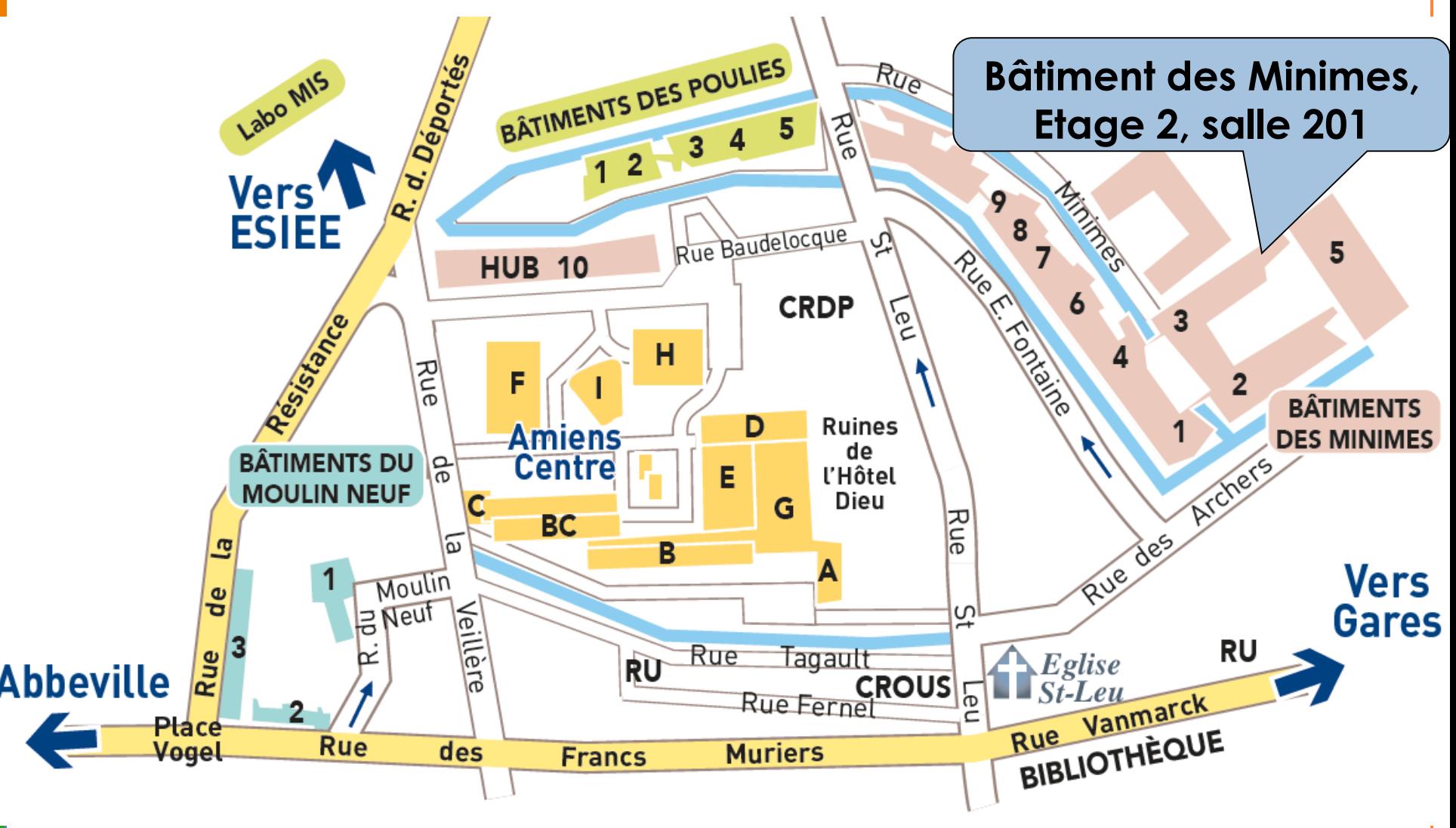

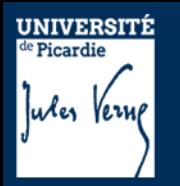

## **Partie I.**

- 1- Généralités
- 2- Description du semestre 1 (dit L1S1)
- 3- Modalités de Contrôle des Connaissances et des Compétences (M3C)
- 4- Les emplois du temps
- 5- Dispositifs d'aide à la réussite

## **Partie II.**

1- Organisation des études 2- Débouchés

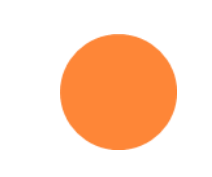

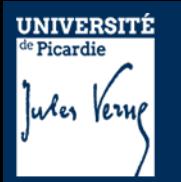

# **Modalités de Contrôle des Connaissances et Compétences (M3C)**

## **Téléphones portables**

non acceptés pendant les enseignements **formellement interdits pendant** les examens (charte des examens)

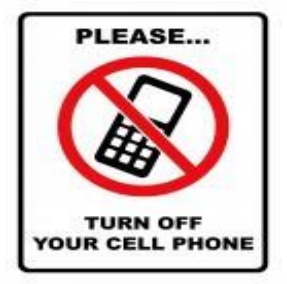

## **Traducteurs électroniques**

- non autorisés pendant les examens
- seul un dictionnaire papier « français/langue maternelle » est
- autorisé (à l'exception de français/anglais pour l'épreuve d'anglais)

## **Evaluations**

Toutes les évaluations **sont obligatoires**

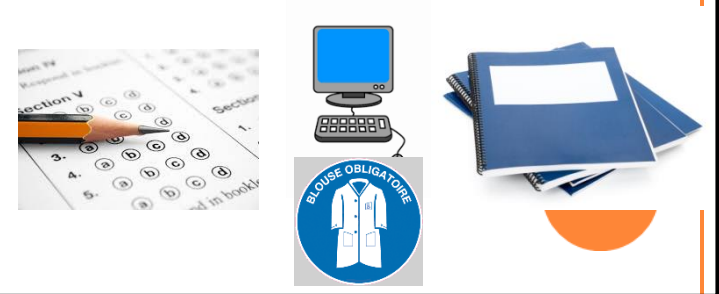

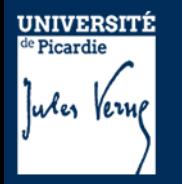

**Examen Partiel Obligatoire Contrôles continus**

**Examen terminal** 

**Travaux pratiques** *(IA obligatoire)*

**Rapport à rendre, soutenance orale …**

**Note finale** =  $(xCC)$  ou  $(xEX+yp) + zTP)/(x+yz)$ 

*Toute absence de note (CC, Ex, P ou TP) rend impossible le calcul final de l'UE : DEFAILLANCE (DEF) Obligation d'aller en session de rattrapage*

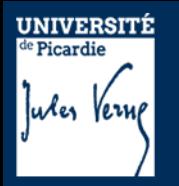

## **Contrôle des connaissances et des Compétences Où trouver les M3C ?**

Dans le Moodle kit d'informations L1 Sciences

Dans le Moodle Informations L1 physique

Sur la page Scolarité de l'UFR des Sciences

Sur les panneaux d'affichage dans le hall

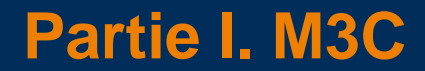

#### Modalités de Contrôle des Connaissances et des Compétences de la Licence 1 Physique

**UNIVERSITÉ** de Picardie

Jules Verne

Vote du CFVU du 30 mars et 11 mai 2023

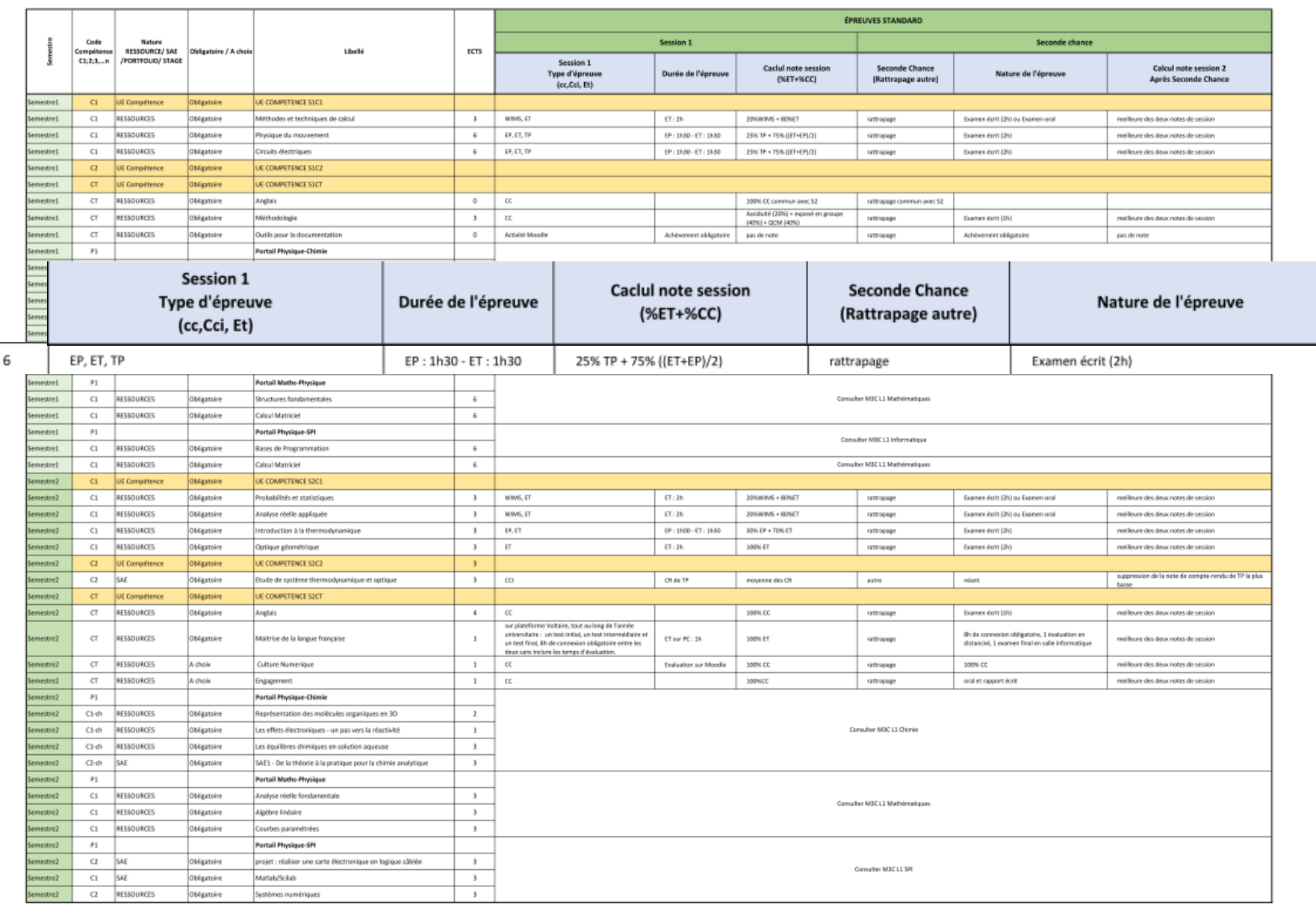

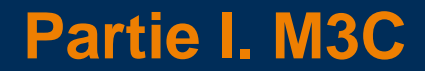

#### Modalités de Contrôle des Connaissances et des Compétences de la Licence 1 Physique

**UNIVERSITÉ** de Picardie

Jules Verne

Vote du CFVU du 30 mars et 11 mai 2023

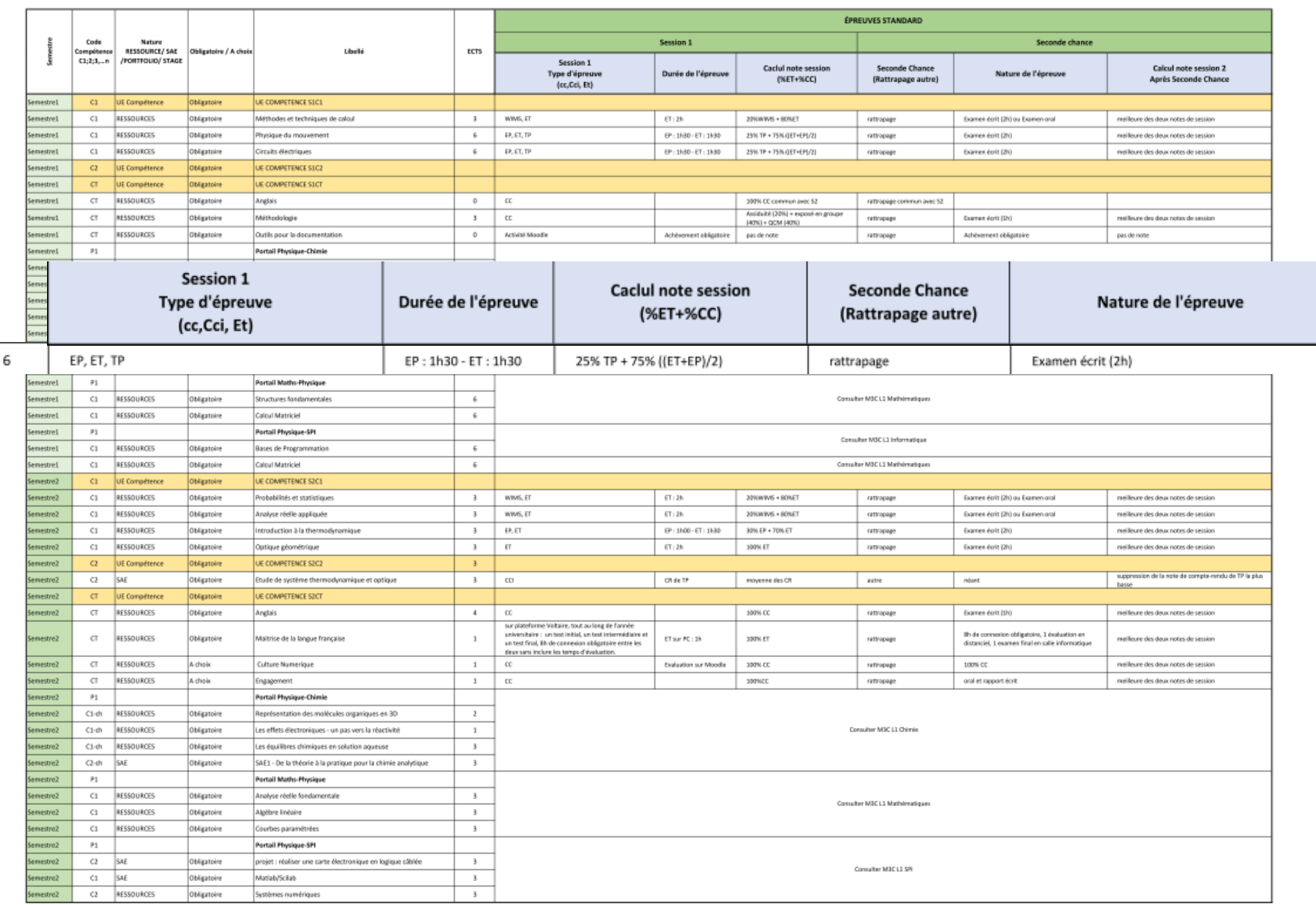

**Référentiel de Compétences UNIVERSITÉ Licence Physique** de Picardie C1 – Modéliser un système en Physique Jules Verne C2 – Mener une démarche expérimentale C3 – Construire son projet professionnel

### **Partie I. M3C**

## **Structuration de chaque année de licence en compétences**

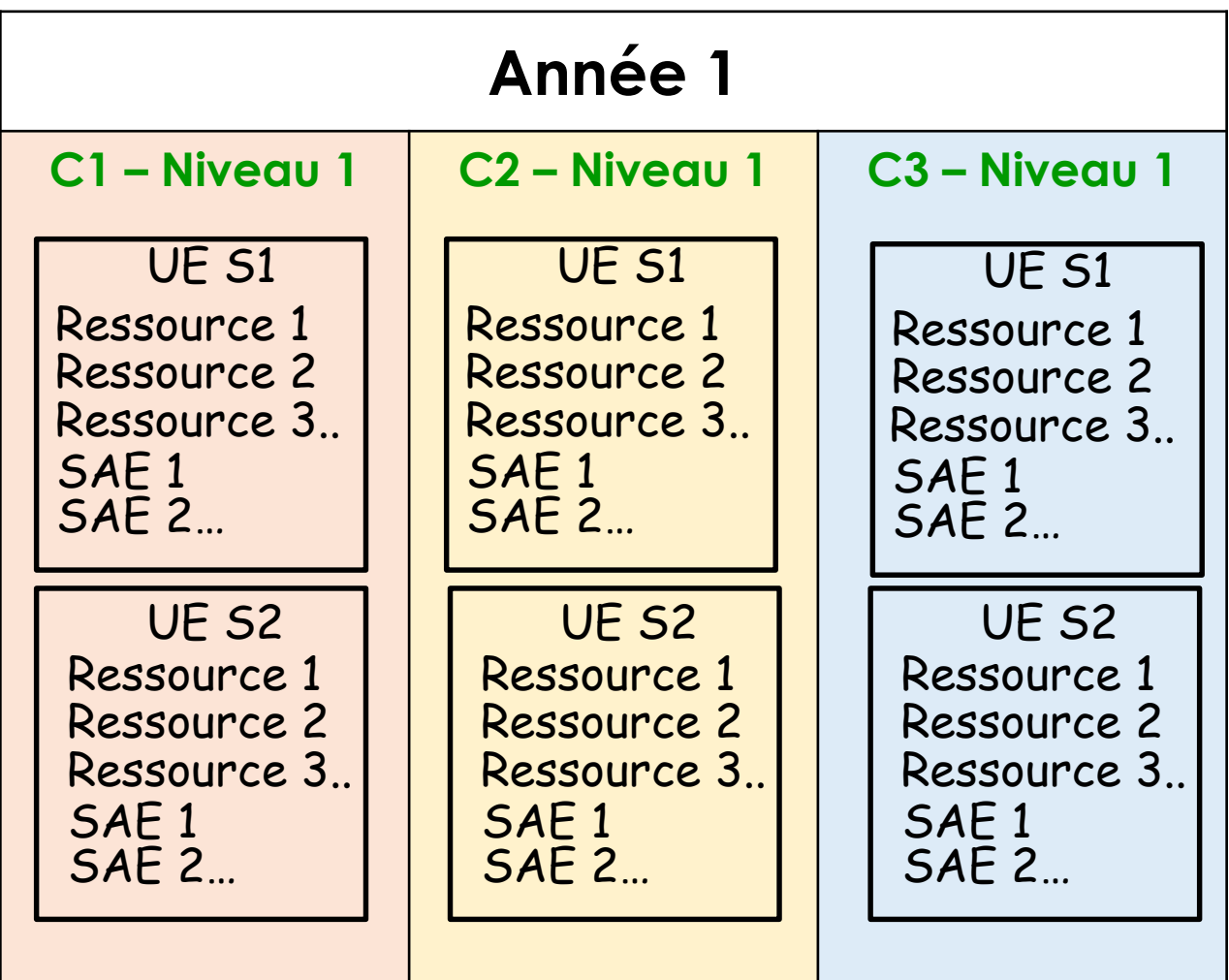

**Référentiel de Compétences UNIVERSITÉ Licence Physique**  $e<sub>Picardi</sub>$ C1 – Modéliser un système en Physique C2 – Mener une démarche expérimentale C3 – Construire son projet professionnel

### **Partie I. M3C**

## **Principe du calcul des différentes notes et validation de l'année de formation**

### **Validation d'une UE semestrielle**

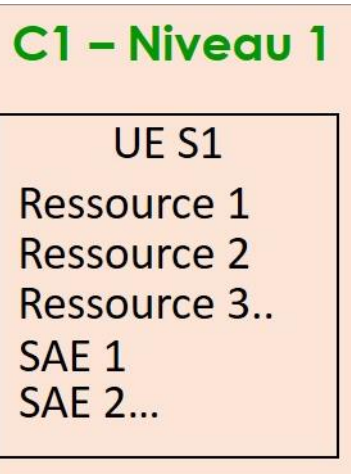

Une UE semestrielle est *validée* si la moyenne pondérée par les ECTS des notes obtenues pour chaque EC (ressources et SAE) est > ou = à 10. **pas de notes éliminatoires au sein d'une UE (compensation entre les EC)**

**UNIVERSITÉ**<br><sup>de</sup> Picardie Jules Verne

**Référentiel de Compétences Licence Physique** C1 – Modéliser un système en Physique C2 – Mener une démarche expérimentale C3 – Construire son projet professionnel

### **Partie I. M3C**

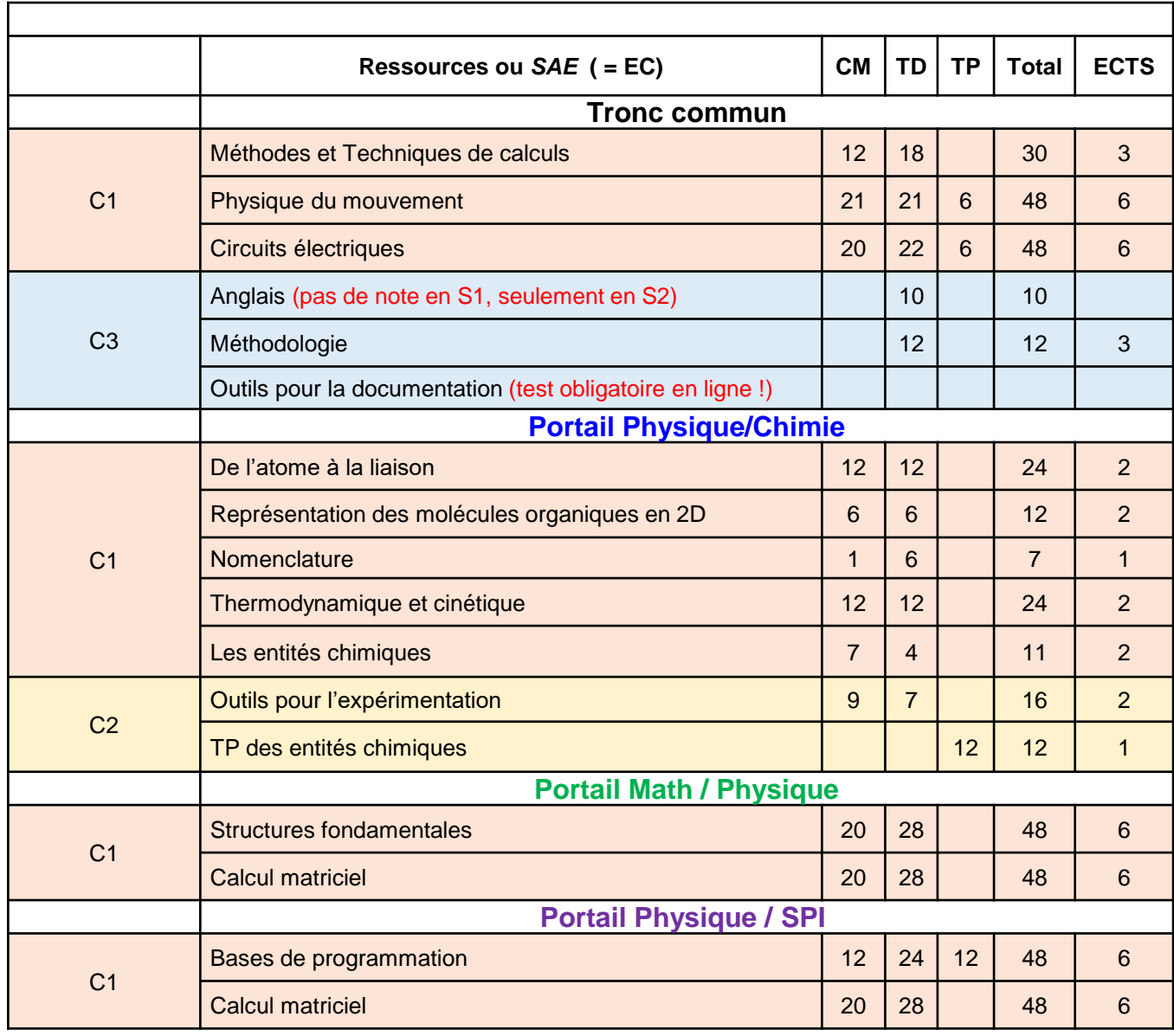

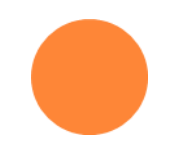

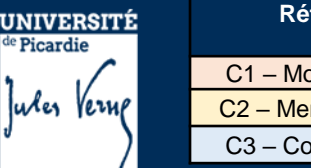

### **Validation d'une UE semestrielle**

Exemple : calcul pour l'UES1 de la C1 (portail math / physique )

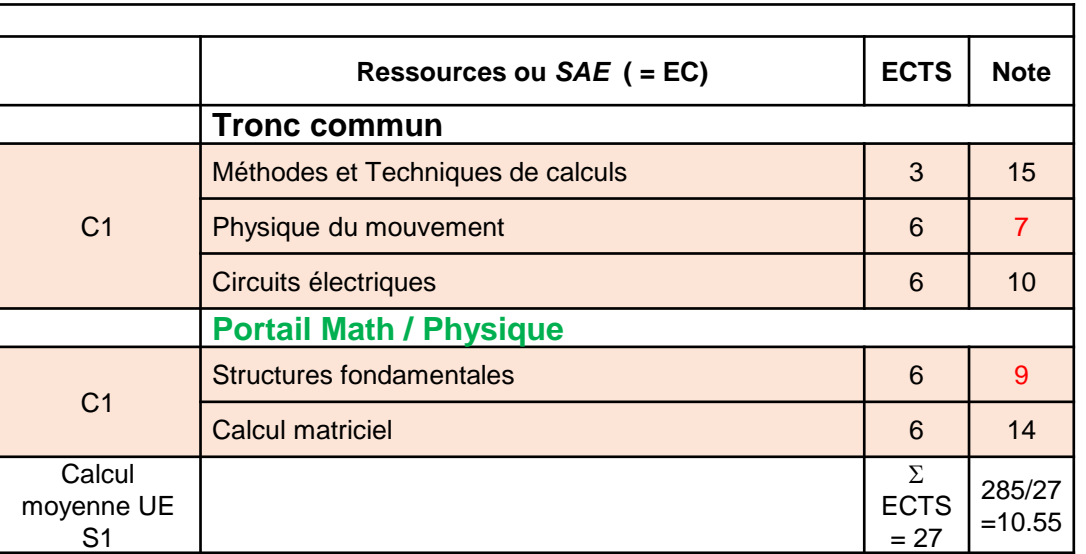

Une UE semestrielle est *validée* si la moyenne pondérée par les ECTS des notes obtenues pour chaque EC (ressources et SAE) est > ou = à 10.

 **pas de notes éliminatoires au sein d'une UE (compensation entre les EC)**

Quand l'UE semestrielle est validée, on ne peut pas repasser aux rattrapages les EC avec des notes <10

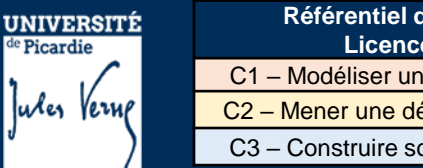

#### **Référentiel de Compétences Licence Physique** C1 – Modéliser un système en Physique C2 – Mener une démarche expérimentale C3 – Construire son projet professionnel

## **Partie I. M3C**

### **Validation d'un niveau de compétence**

C1 - Niveau 1 **UE S1 Ressource 1** Ressource 2 Ressource 3. SAF<sub>1</sub> **SAE 2...** UE<sub>S2</sub> Ressource 1 **Ressource 2** Ressource 3... SAE<sub>1</sub> **SAE 2...** 

Un niveau de compétence est *validé* si la moyenne coefficientée des UE semestrielles est supérieure ou égale à 10.

 **pas de notes éliminatoires au sein du niveau de compétence (compensation entre les UE semestrielles)**

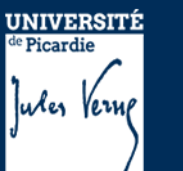

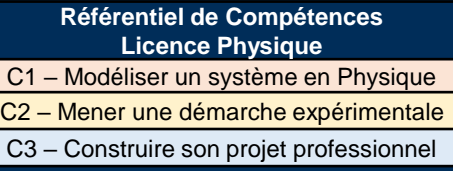

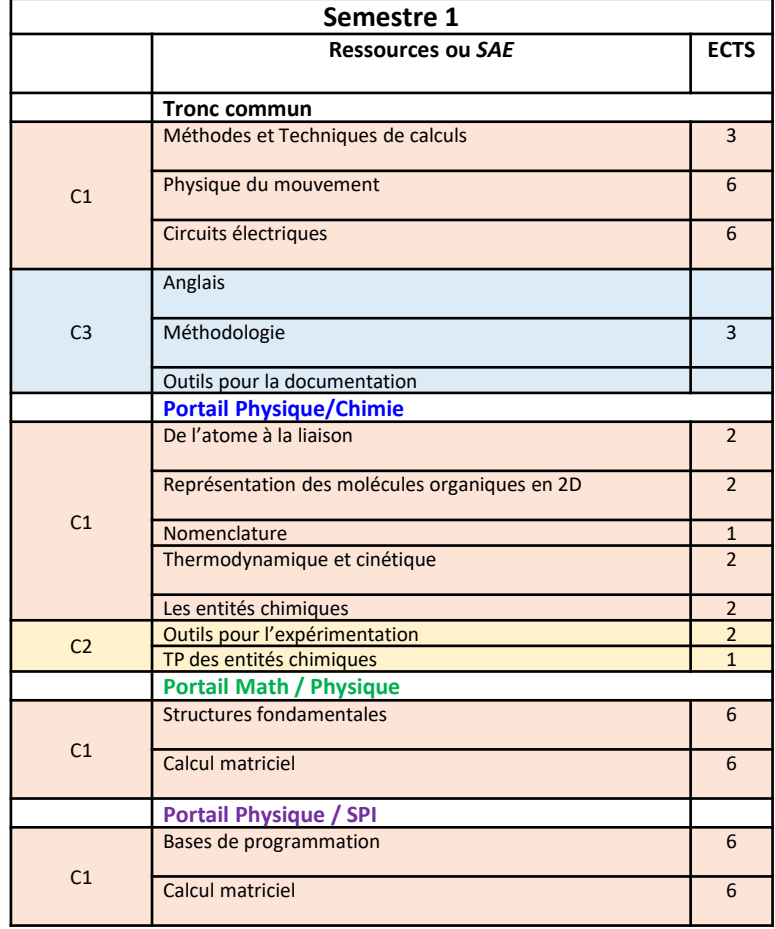

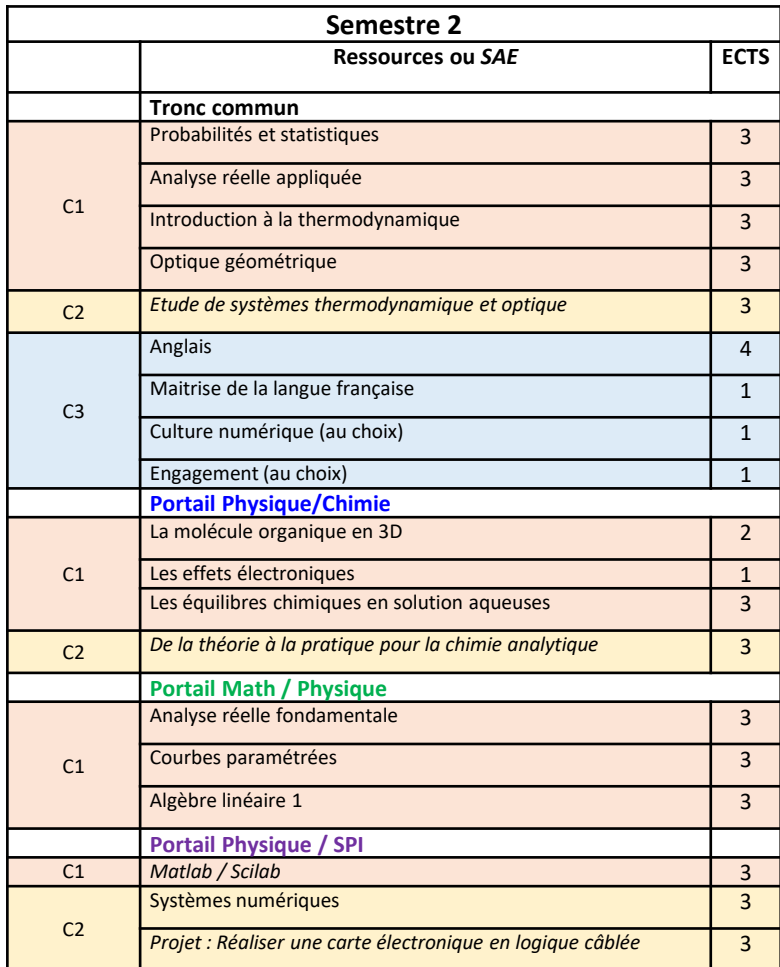

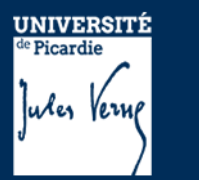

## **Validation d'un niveau de compétence**

Exemple : calcul pour la compétence C1 du L1 (portail math / physique )

Un niveau de compétence est *validé* si la moyenne coefficientée des UE semestrielles est supérieure ou égale à 10.

 **pas de notes éliminatoires au sein du niveau de compétence (compensation entre les UE semestrielles)**

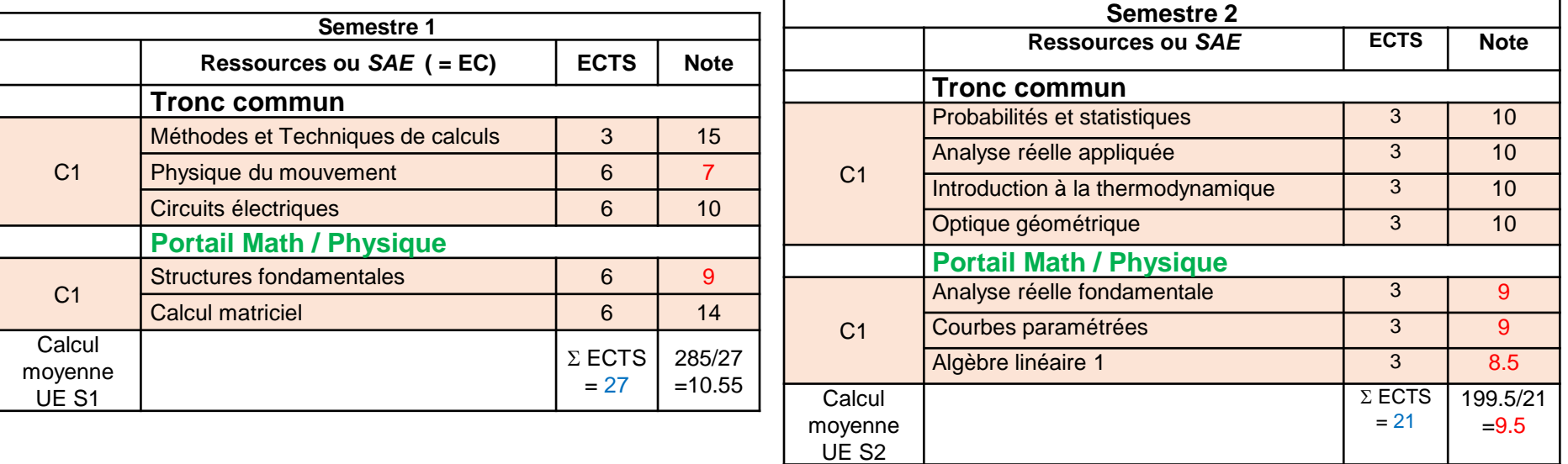

Le niveau de compétence C1 est validé par compensation car  $(10.55^*27 + 9.5^*21)$  / 48 = 10.09 /20

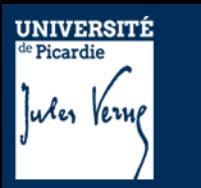

### **Validation d'un niveau de compétence**

Exemple : calcul pour la compétence C1 du L1 (portail math / physique )

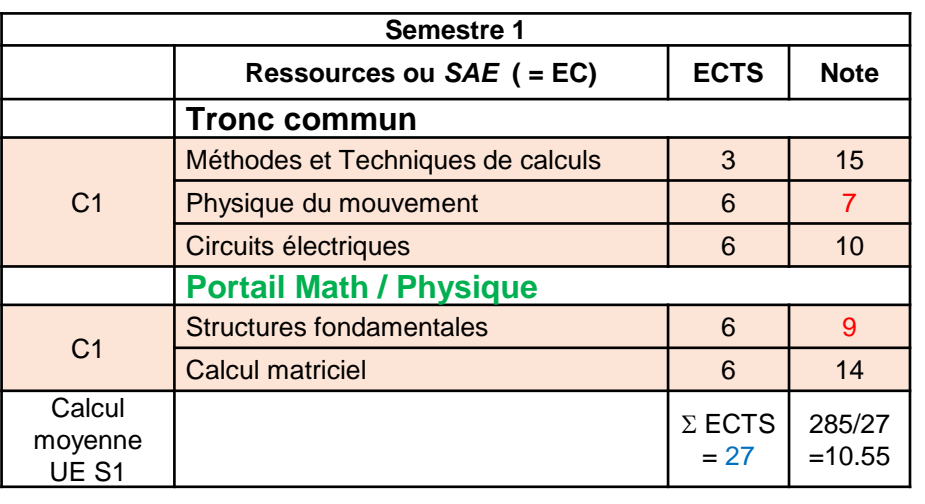

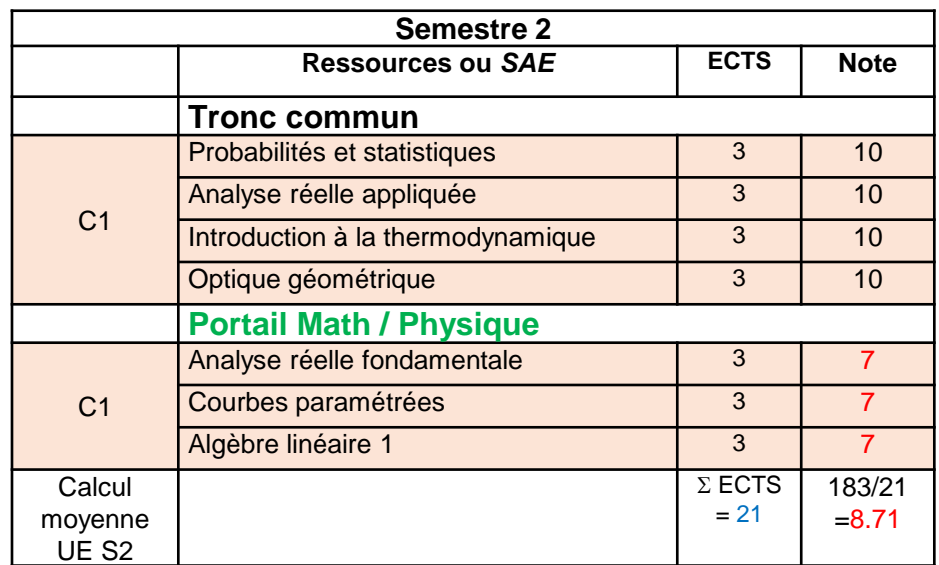

Le niveau de compétence C1 n'est pas validé par compensation car  $(10.55*27 + 8.71*21) / 48 = 9.74 / 20$ 

L'UE S2C1 n'est ni validée, ni compensée  $\Rightarrow$  L'étudiant devra repasser aux rattrapages tous les EC de l'UE S2C1 avec des notes <10

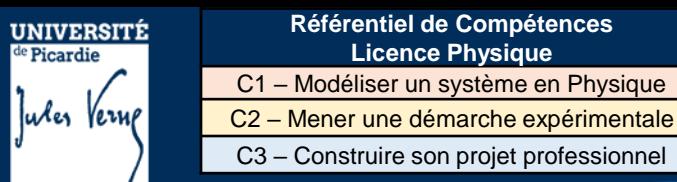

### **Validation de l'année de formation**

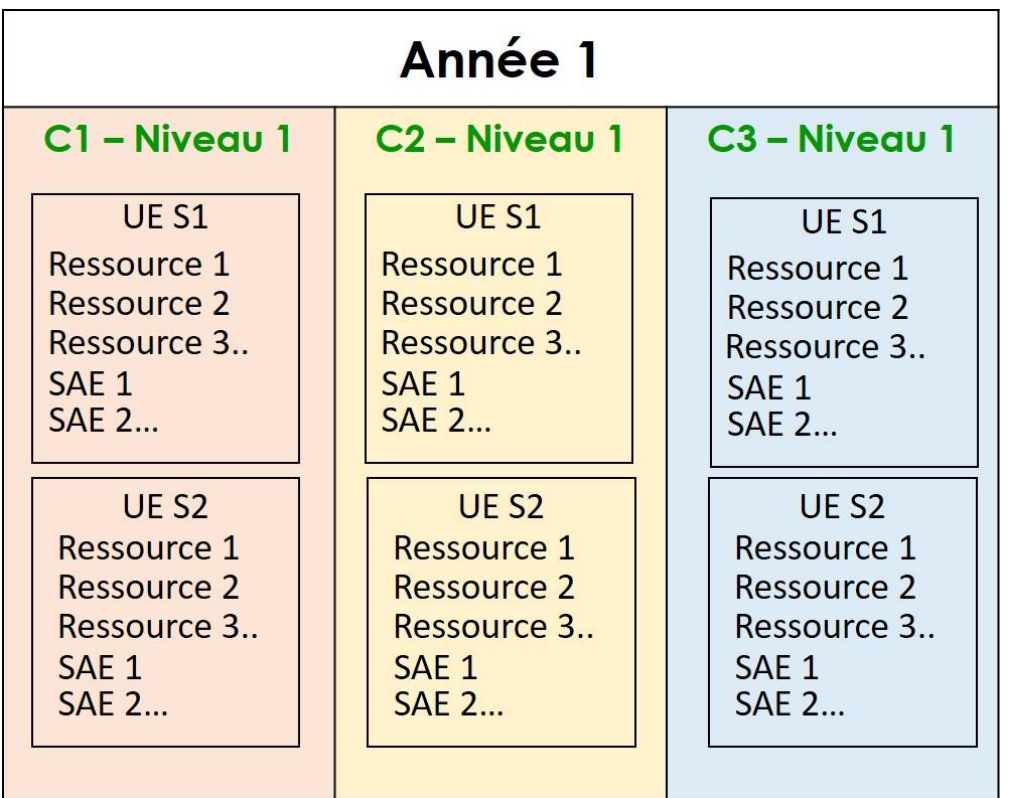

L'année est *validée* si la moyenne pondérée par les ECTS des niveaux de compétences est  $>$  ou = à 10. Mais attention, aucun des niveaux de compétence ne doit avoir une note < 8 = **note éliminatoire !**

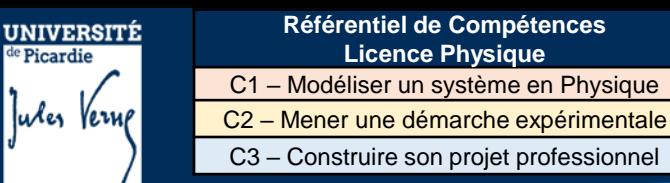

### **Validation de l'année de formation**

Exemple : calcul pour un étudiant du portail math / physique

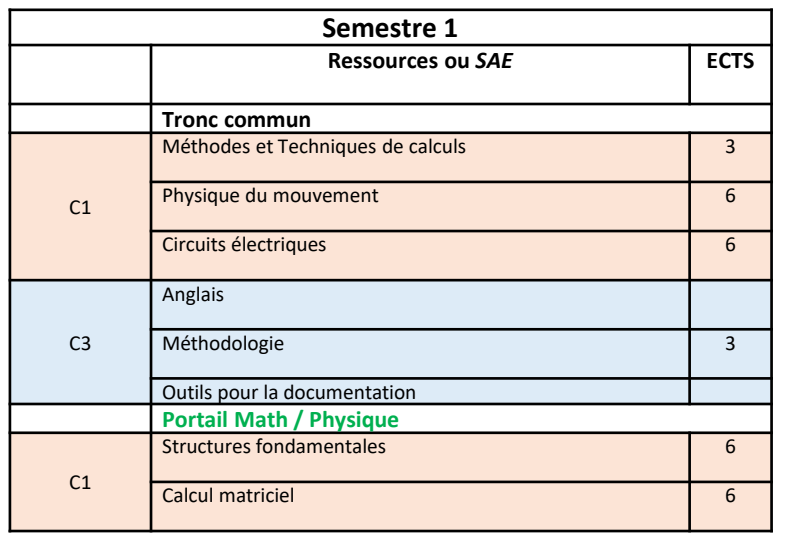

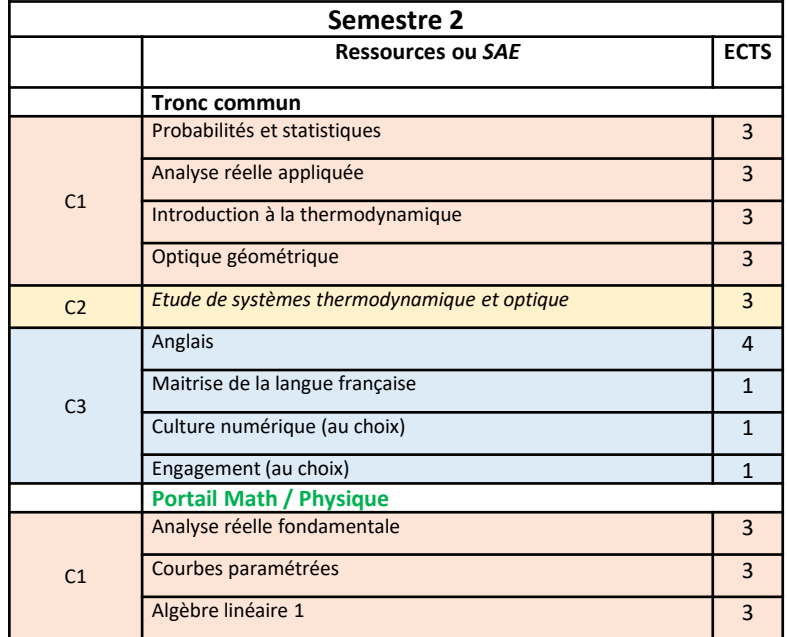

C1 (S1 : 27 ECTS – S2 : 21 ECTS) C3 (S1 : 3 ECTS – S2 : 6 ECTS) C2 (S1 : 0 ECTS – S2 : 3 ECTS)  $\leftarrow$  60 ECTS

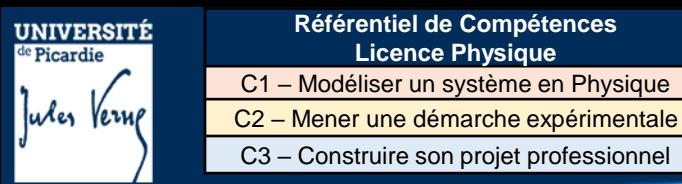

### **Validation de l'année de formation**

Exemple : calcul pour un étudiant du portail math / physique

C1 (S1 : 27 ECTS – S2 : 21 ECTS) : 9.5/20 C3 (S1 : 3 ECTS – S2 : 6 ECTS) : 14 / 20 C2 (S1 : 0 ECTS – S2 : 3 ECTS) : 13/20  $(9.5*(27+21) + 13*(0+3) + 14*(3+6)) / 60 = 10.35/20$ Pas de note < 8 Les compétences sont compensées L'année est validée

Note < 8 Les compétences ne sont pas compensées  $\Rightarrow$  Rattrapages C1 (S1 : 27 ECTS – S2 : 21 ECTS) : 10/20 C3 (S1 : 3 ECTS – S2 : 6 ECTS) : 14 / 20 C2 (S1 : 0 ECTS – S2 : 3 ECTS) : 7/20  $(10*(27+21) + 7*(0+3) + 14*(3+6)) / 60 = 10.45/20$ 

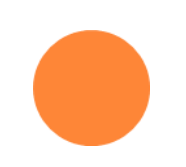

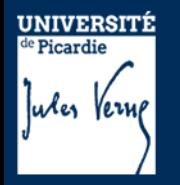

## **Validation de l'année de formation : Résultats**

#### **ADMIS :**

- tous les EC constituant l'année de formation sont acquis (notes > ou = à 10)
- moyenne pondérée par les ECTS des niveaux de compétences *(de tous les EC constituant l'année de formation)* est supérieure ou égale à 10 **ET** aucun des niveaux de compétence n'a de note strictement inférieure à 8, ni qu'aucun résultat n'est défaillant

### **AJOURNÉ :**

- moyenne pondérée par les ECTS des niveaux de compétences *(de tous les EC constituant l'année de formation)* est strictement inférieur à 10
- un des niveaux de compétences a une **note strictement inférieure à 8**

### **DÉFAILLANT :**

- une note ou un résultat à au moins un des éléments constituant l'année de formation manque

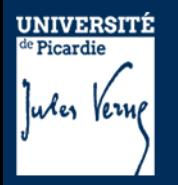

### **Progression en 2 ième année**

- 60 ECTS validés (année L1 validée)

- **45 ECTS** minimum validés dans l'année = **AJAC** (Ajourné Autorisé à Continuer). **Attention** : les EC non validés des UE non validées en 1 ère année sont à repasser en priorité en 2<sup>ième</sup> année !

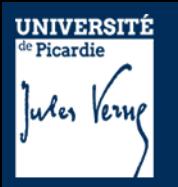

# **Régime Spécifique d'Etudes (RSE)**

### **Concerne les étudiants ne pouvant assister normalement aux enseignements :**

- étudiants salariés ou créateurs d'entreprise
- étudiants en situation de paternité ou maternité
- étudiants sportifs ou artistes de haut niveau
- étudiants engagés dans des conseils ou représentant d'association
- étudiants en situation de handicap ou d'altération temporaire de santé
- étudiants en situation de responsabilité

Le RSE permet à un étudiant, sous certaines conditions, de bénéficier d'aménagement d'emploi du temps et d'aménagements du contrôle des connaissances.

### **Dossier spécifique à chaque RSE**

à retirer à la scolarité et à compléter avec les pièces justificatives en respectant les délais (voir fiche RSE concernée) et à retourner au secrétariat pédagogique rapidement (bureau N°4, rez de chaussée-bat B).

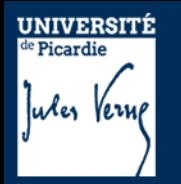

# **Partie I.**

- 1- Généralités
- 2- Description du semestre 1 (dit L1S1)
- 3- Modalités de Contrôle des Compétences et des Connaissances (M3C)

## 4- Les emplois du temps

5- Dispositifs d'aide à la réussite

## **Partie II.**

1- Organisation des études 2- Débouchés

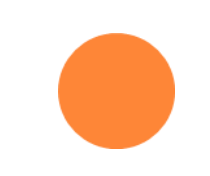

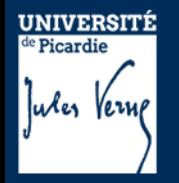

25 groupes de TD en L1 = 25 emplois du temps (EdT) différents

1 groupe de TD  $\leftrightarrow$  2 groupes de TP ex. gr TD 1 : gr TP1**a** et gr TP1**b**

Choix du groupe en fonction du portail

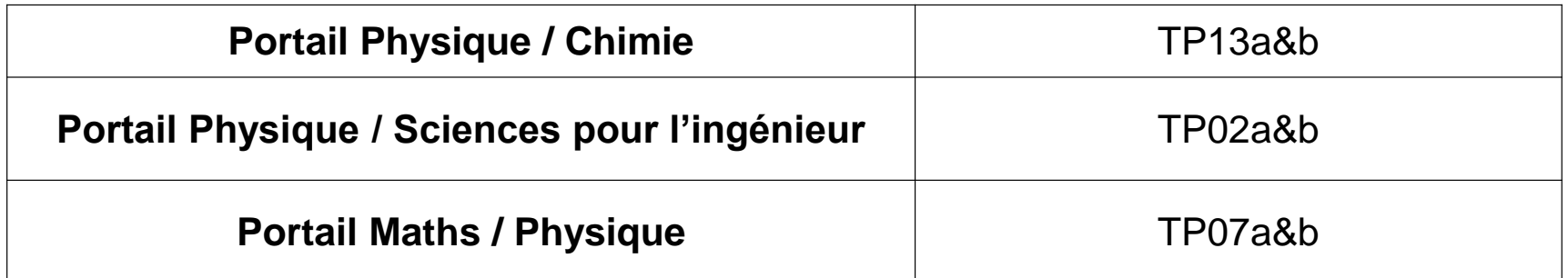

Nécessité de faire une inscription pédagogique (IP)  $\neq$  IA

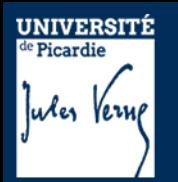

# **Inscription pédagogique (IP)**

- 1 Réaliser son inscription administrative (IA)
- 2 Activer son compte mail UPJV pour accéder à son ENT

<https://webmail.etud.u-picardie.fr/validation>

*Accès des services en ligne (*http://www.u-picardie.fr/ent)

*Adresse mail : prenom.nom@etud.u-picardie.fr*

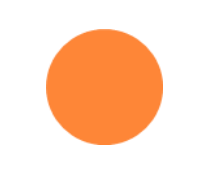

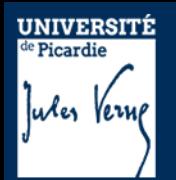

## **Inscription pédagogique (IP) suite**

3 - Réaliser son IP via l'ENT ( = inscription dans un portail)

*Notice disponible dans le Moodle kit informations L1 Sciences*

De Livret de l'étudiant à l'UFR des Sciences, Foire aux Questions, Guide Inscriptions pédagogiques

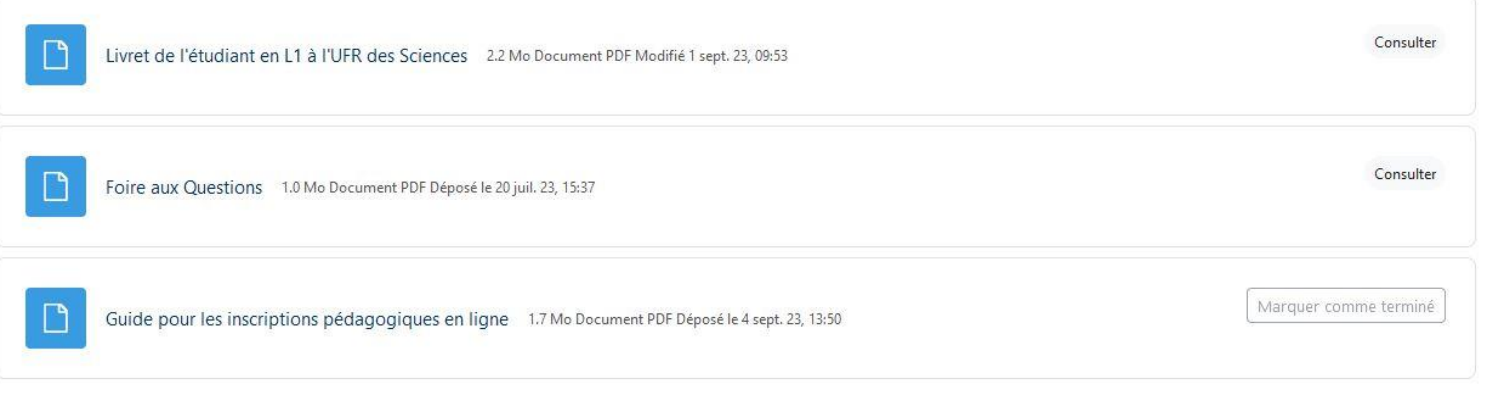

*Ouverture de l'IPWEB à 18h aujourd'hui*

*Fermeture de l'IPWEB le 17 septembre à minuit* 

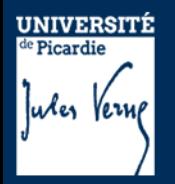

## **Principales dates de début des enseignements**

**Dès que votre IP sera réalisée, l'emploi du temps apparaîtra dans votre ENT**

**Du jeudi 7 Septembre au vendredi 15 Septembre (semaines 36-37)**

Début des CM (emploi du temps spécifique)

### **A partir du Lundi 18 Septembre (semaine 38)**

Début des TD Pour les TP, voir affichage spécifique (ou Moodle)

**Suivre l'AFFICHAGE / MOODLE pour TOUS les enseignements** (CC, séances supplémentaires, changement de créneaux des séances…) Consulter votre **ENT pour les mises à jour de l'emploi du temps**. *Si informations différentes (entre l'affichage et l'ENT), contacter votre enseignant et/ou le responsable de l'UE.* 

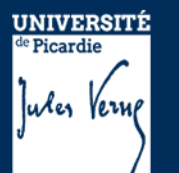

Marquer comme terminé

### *Les emplois du temps des semaines 36 et 37 sont accessibles dans le Moodle Informations L1 Physique*

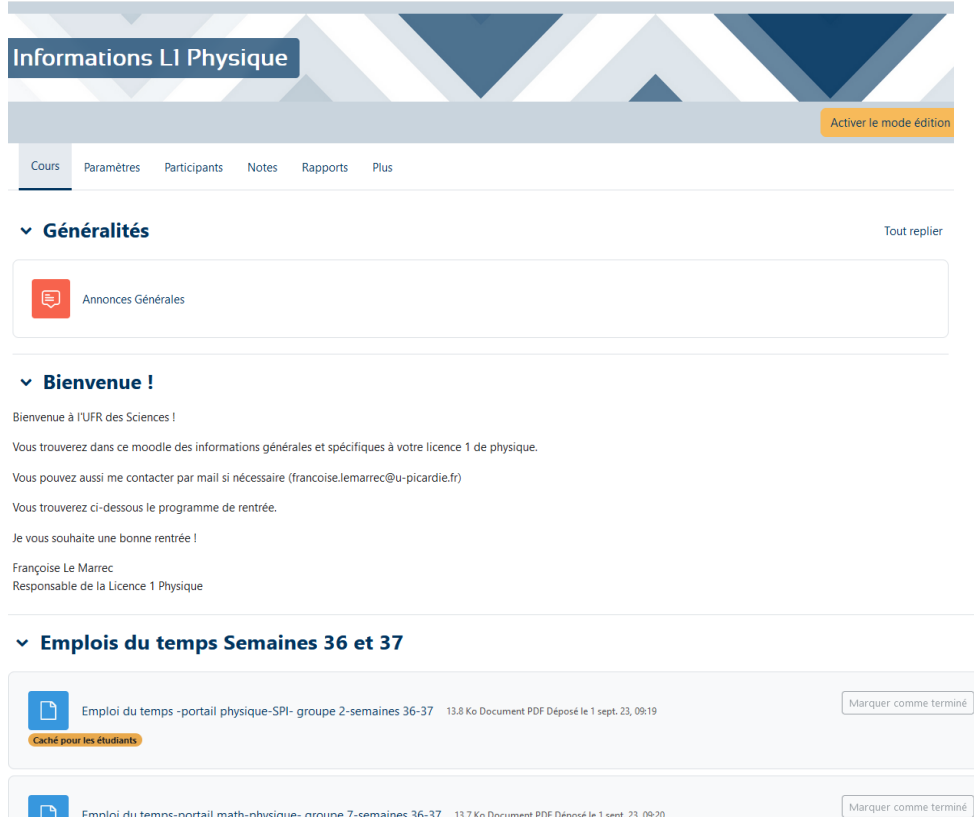

Imploi du temps-portail physique-chimie- groupe 13-semaines 36-37 15.4 Ko Document PDF Déposé le 31 août 23, 17:21

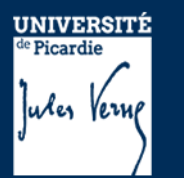

## **Du 7 septembre 2023 au 15 septembre : uniquement des CM**

Groupe 2 : Portail Physique / SPI

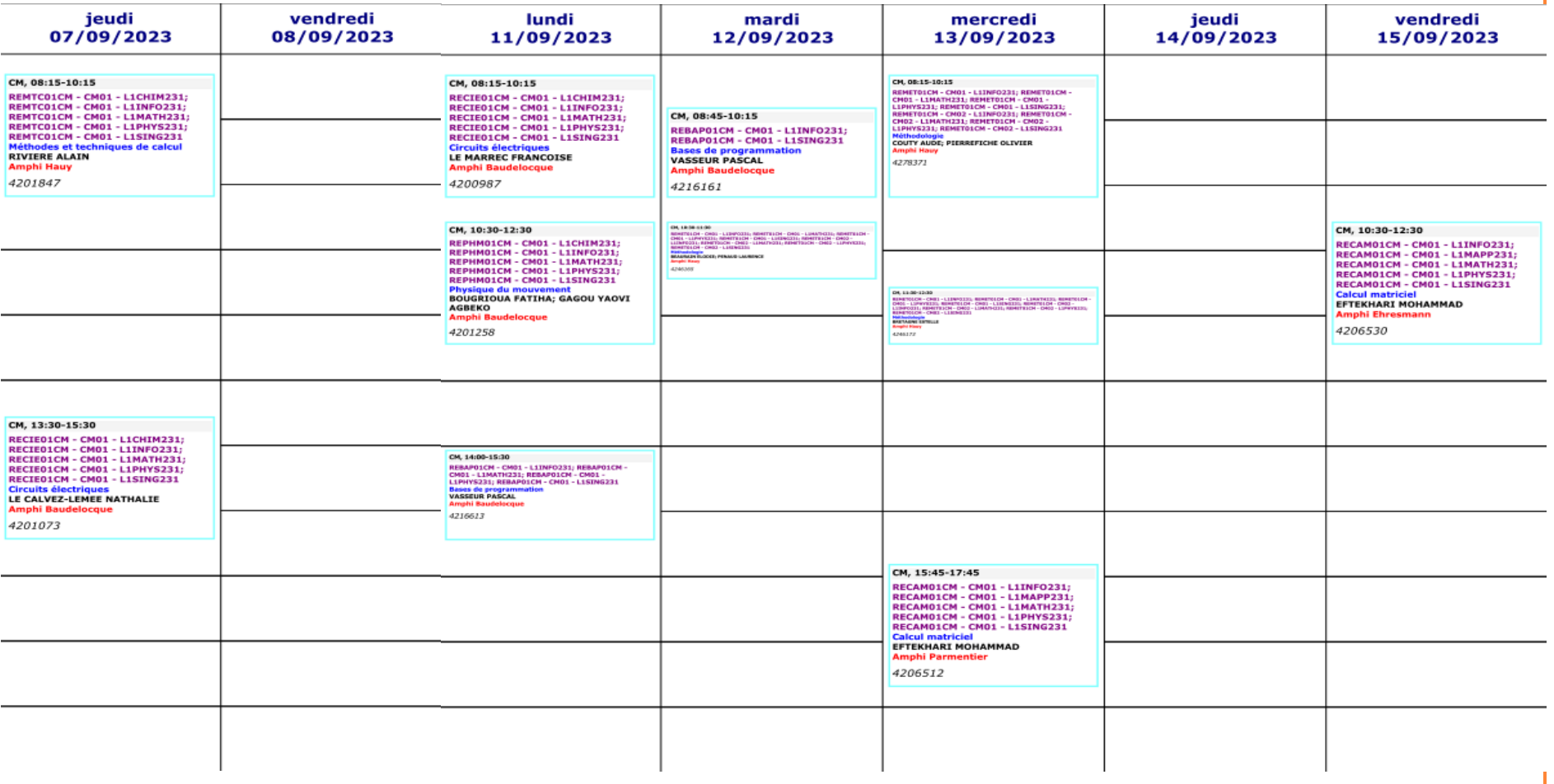

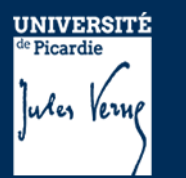

## **Du 7 septembre 2023 au 15 septembre : uniquement des CM**

Groupe 7 : Portail Math / Physique

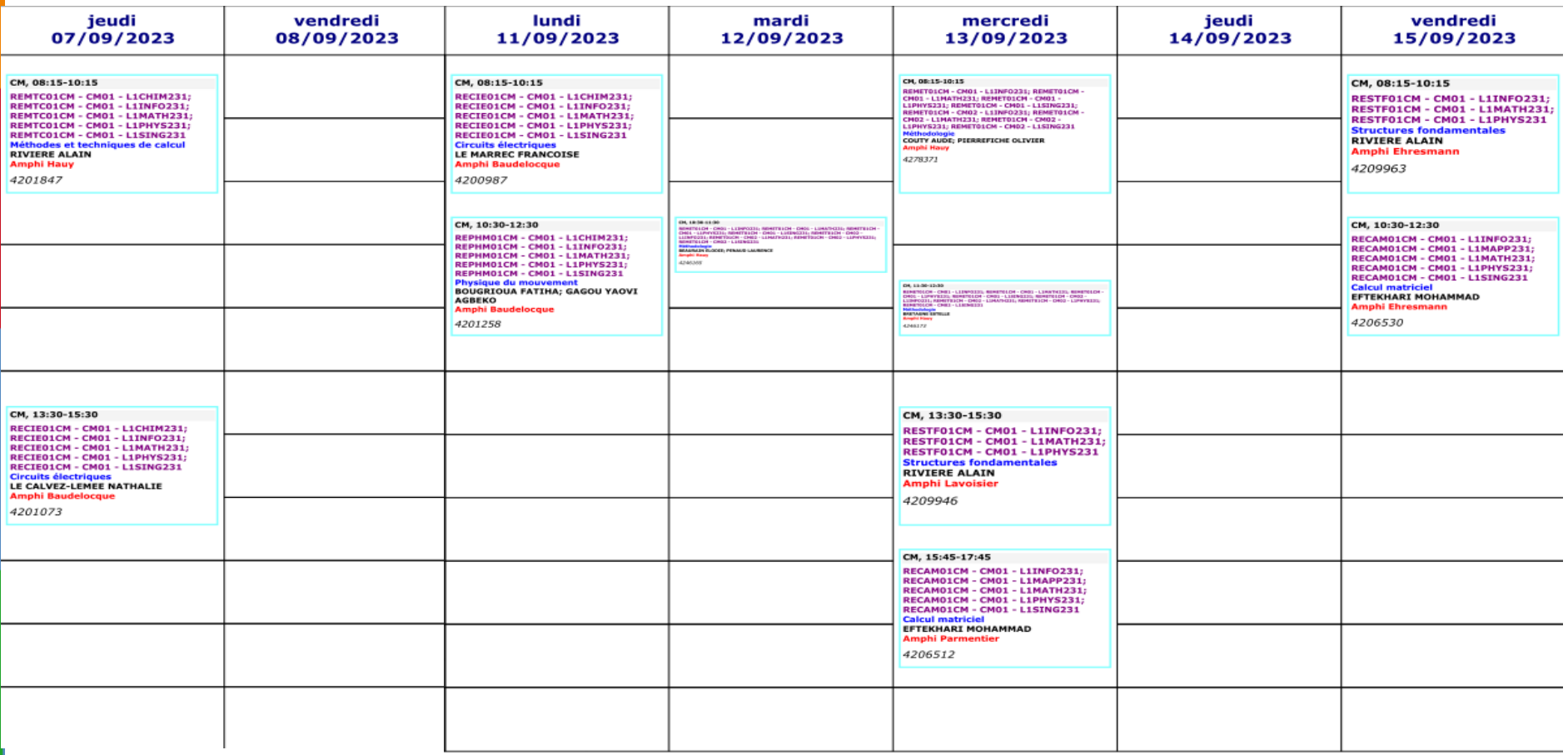

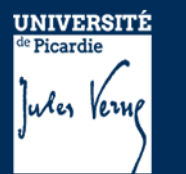

## **Du 7 septembre 2023 au 15 septembre : uniquement des CM**

Groupe 13 Portail Physique / Chimie

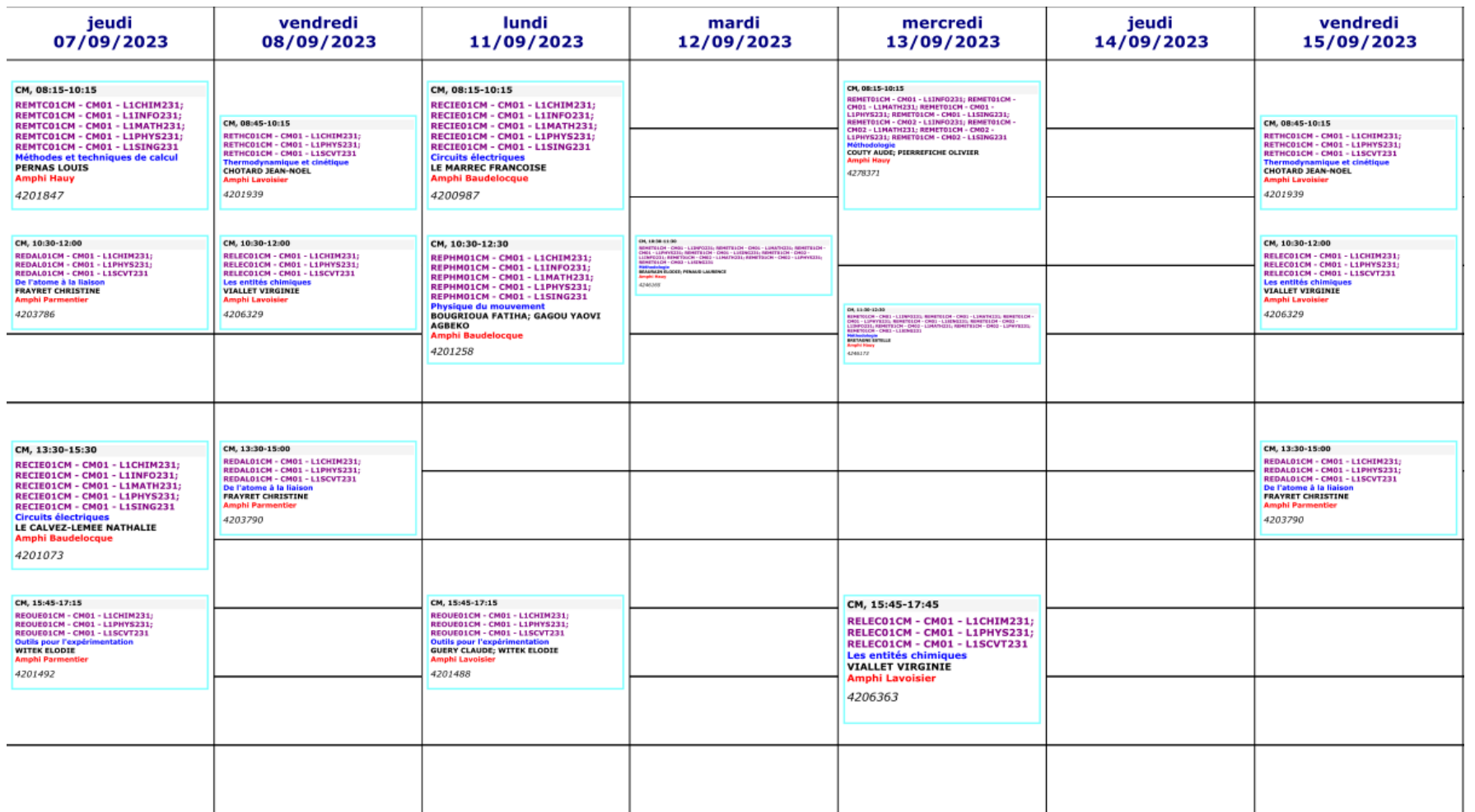

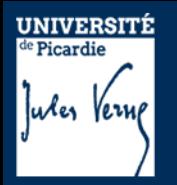

### **Partie I. Emploi du temps A partir du 18 Septembre (S38)**

## **Comment lire l'emploi du temps ?**

#### Groupe 2 : Portail Physique / SPI

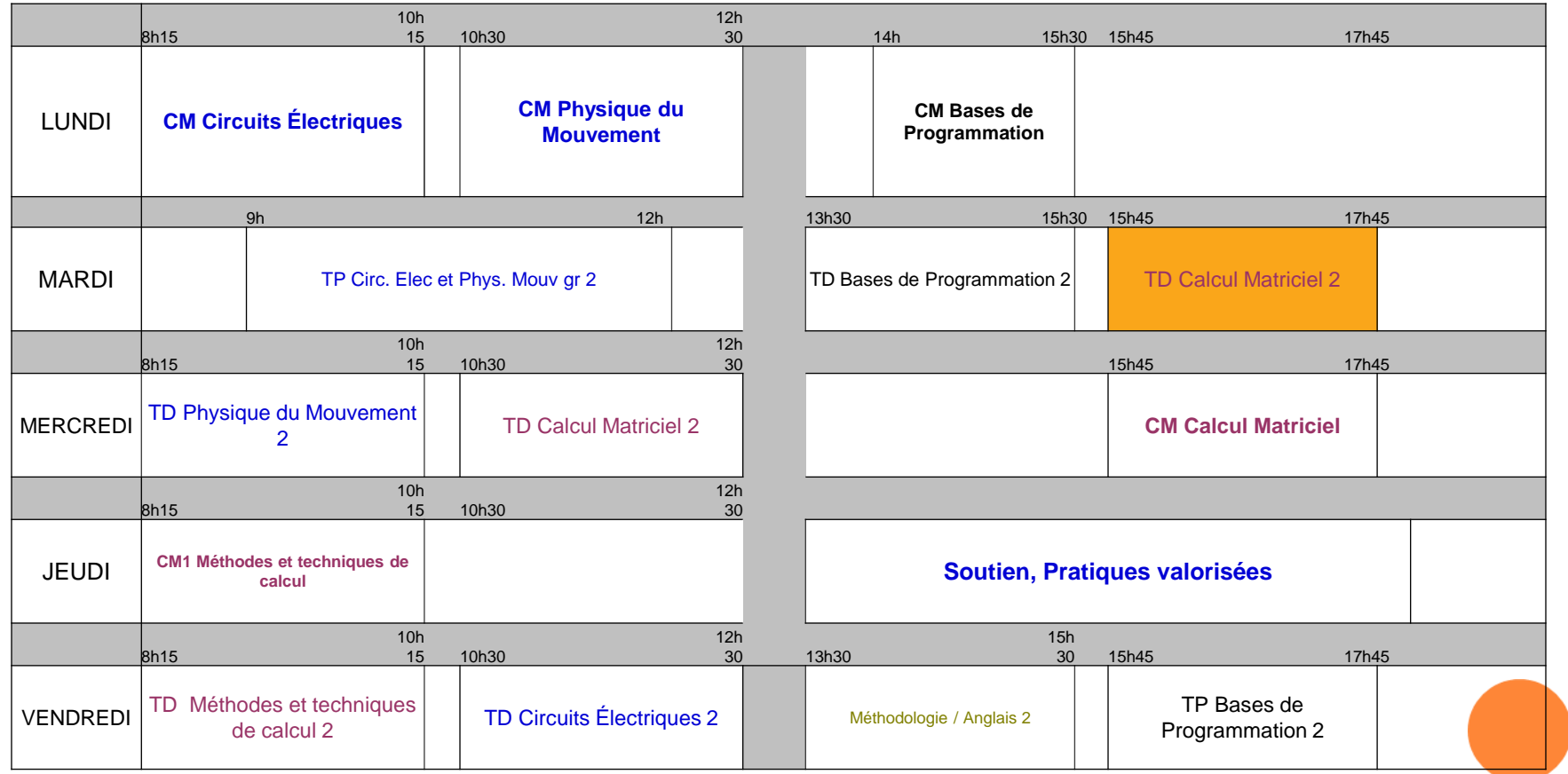

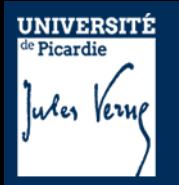

### **Partie I. Emploi du temps A partir du 18 Septembre (S38)**

## **Comment lire l'emploi du temps ?**

### Groupe 7 : Portail Math / Physique

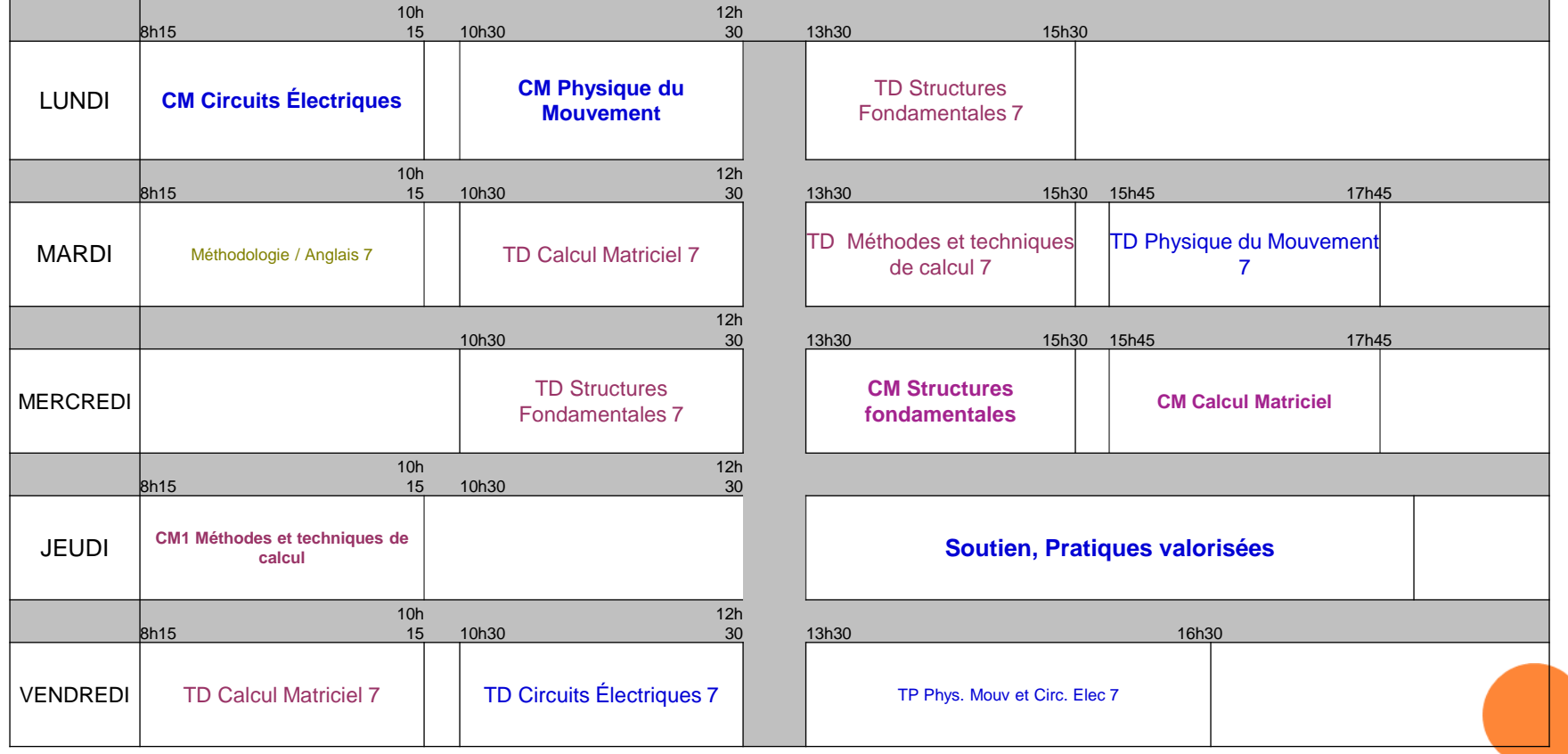

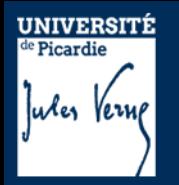

### **Partie I. Emploi du temps A partir du 18 Septembre (S38)**

## **Comment lire l'emploi du temps ?**

#### Groupe 13 Portail Physique / Chimie

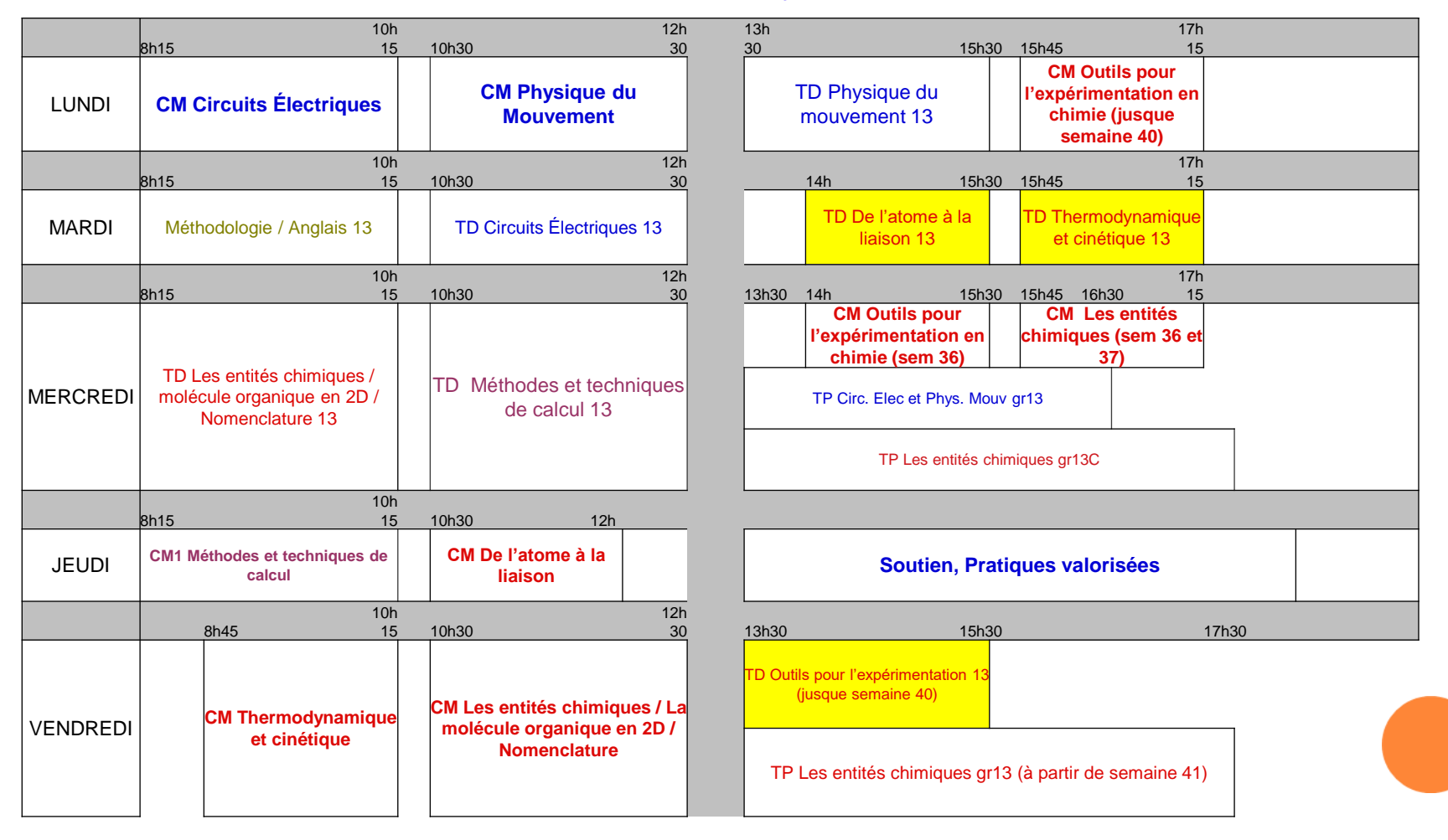

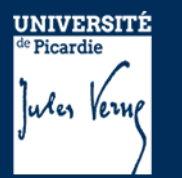

# **Emploi du temps des TP de physique Créneau réservé dans l'emploi du temps pour les TP Mais pas TP toutes les semaines !**

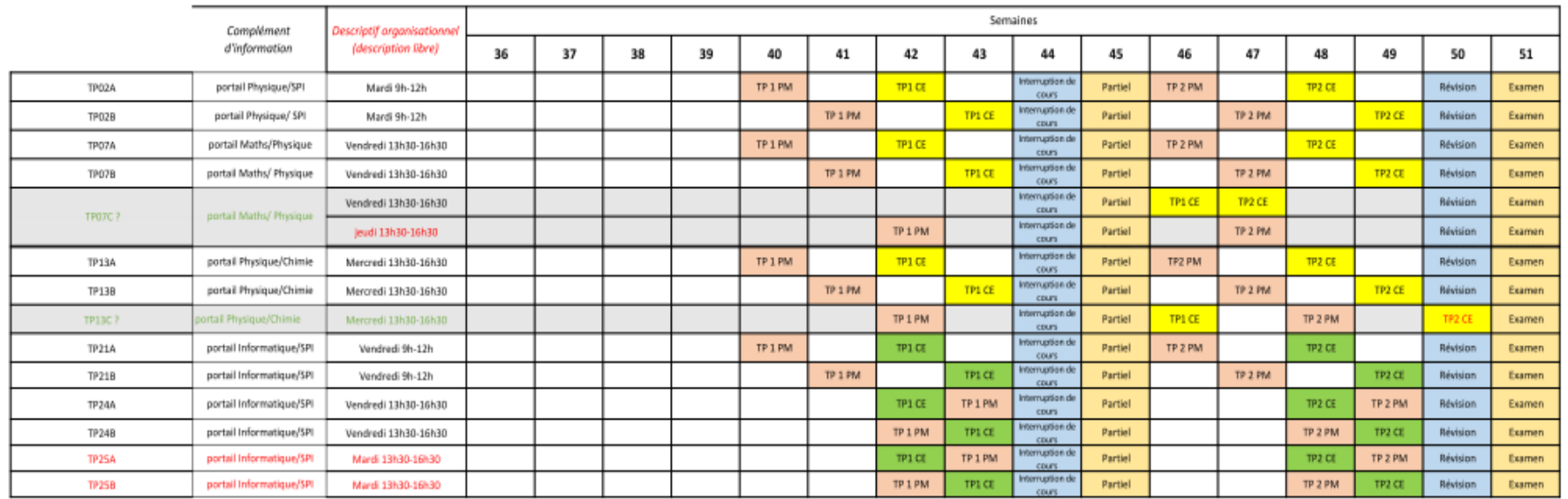

PM : TP Physique du Mouvement

TP PM

Département Physique

CE: TP Circuits Electriques

TP CE Département Physique

> TP CE Département FFA

#### Semaine 40 = semaine du 2 octobre
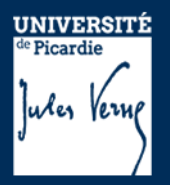

#### **Partie I. Emploi du temps Calendrier**

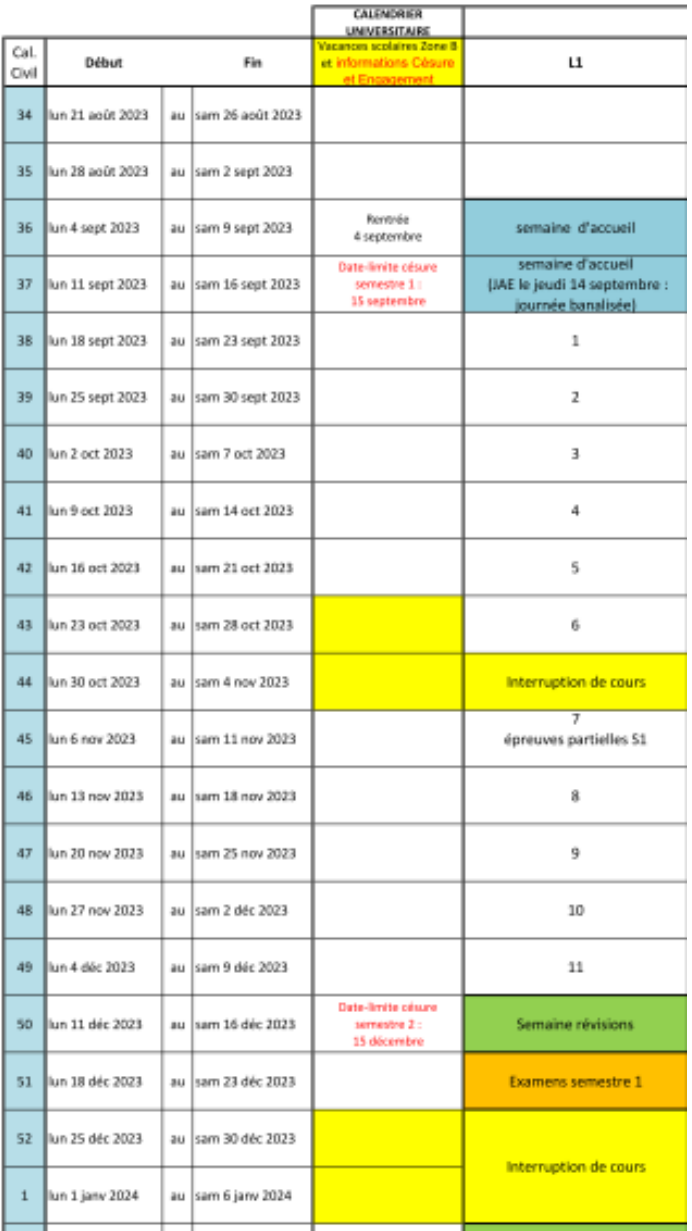

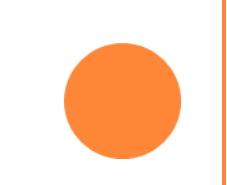

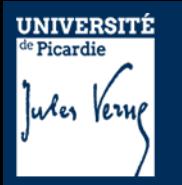

### **Partie I.**

- 1- Généralités
- 2- Description du semestre 1 (dit L1S1)
- 3- Modalités de Contrôle des Compétences et des Connaissances (M3C)
- 4- Les emplois du temps
- 5- Dispositifs d'aide à la réussite

# **Partie II.**

1- Organisation des études 2- Débouchés

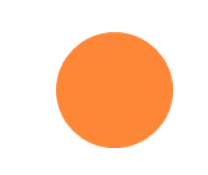

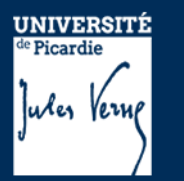

9

#### **Quelques chiffres …**

# **Résultats L1 2023-2023 en fonction du classement parcoursup**

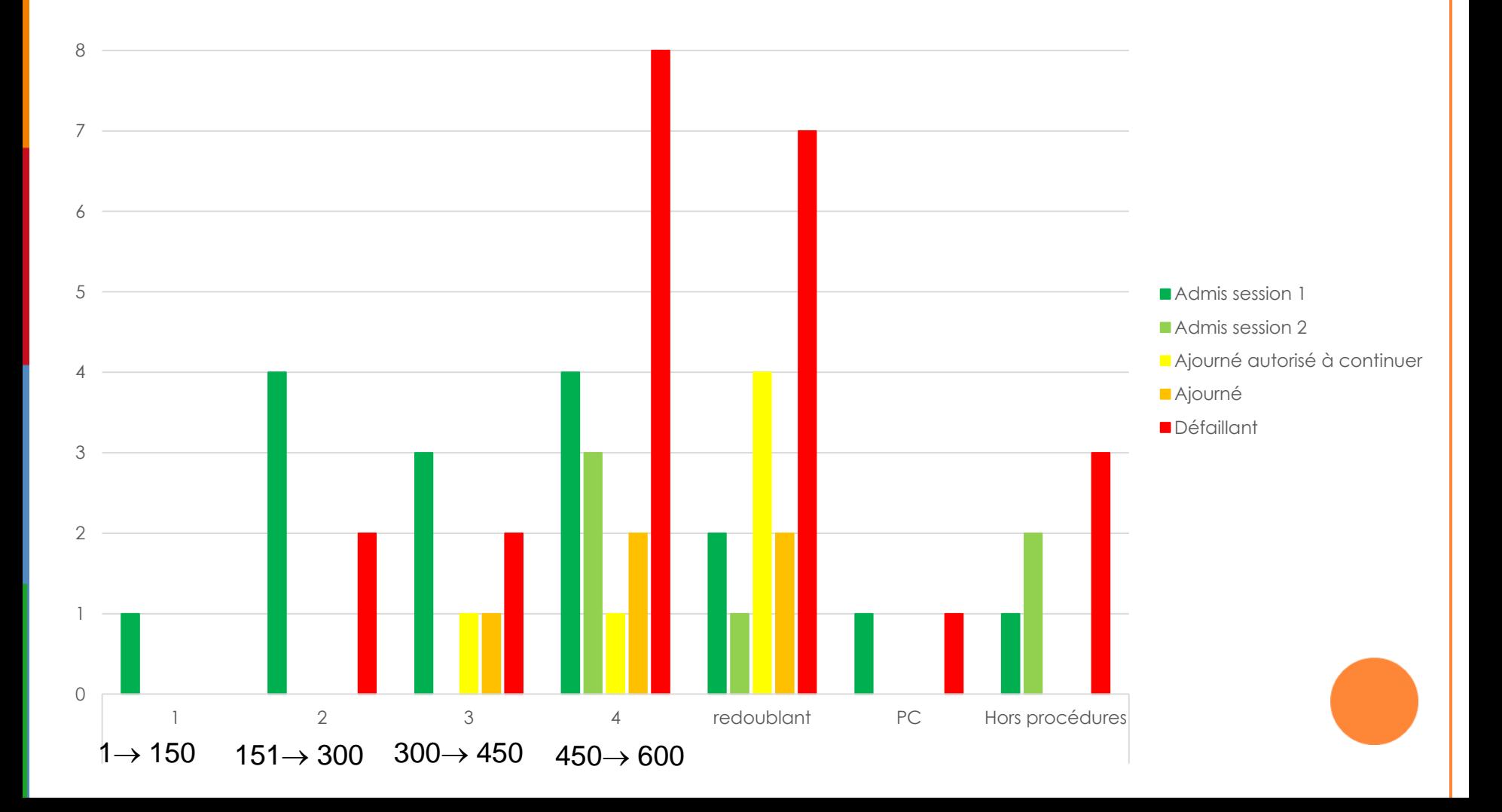

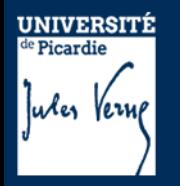

- 1. Un suivi individualisé par les directeurs d'études
- 2. Des heures de soutien, révision, correction de partiels… assurés par les enseignants
- 3. Des jobs étudiants permettant à des étudiants d'années supérieures de faire des séances en petit groupe (<25) revenant sur des prérequis de terminale scientifique puis des points-clés du cours de L1

Ces dispositifs de suivi permettent une transition en douceur depuis le lycée, en offrant une remédiation aux lacunes détectées

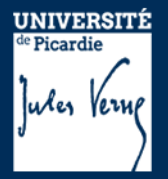

- Monitorat dispensé par un étudiant en année supérieure pour des groupes de 13 à 25 bénéficiaires (Moodle Monitorat L1 )
- Atelier d'accompagnement à la réussite par des enseignants et pour des groupes de 13 à 25 étudiants.
- Atelier de remise à niveau par des enseignants et pour des groupes de 13 à 25 étudiants.

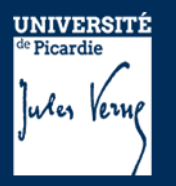

#### Pour qui?

- $\checkmark$  Pour tous les étudiants qui le souhaitent
- Et en particulier les étudiants présentant des fragilités détectées lors de l'examen des dossiers Parcoursup (+ redoublants).

#### Comment ?

- $\checkmark$  Sans accompagnement du directeur d'étude : Moodle Monitorat L1
- $\checkmark$  Avec accompagnement du directeur d'étude : IPWEB

Comment savoir si je présente des fragilités ?

 $\checkmark$  Classement (ordre d'appel) Parcoursup > 250<sup>ième</sup> place + phase complémentaire

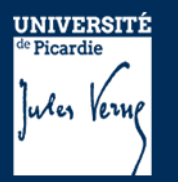

#### **Révisions en ligne**

#### Moodle kit informations L1 Sciences

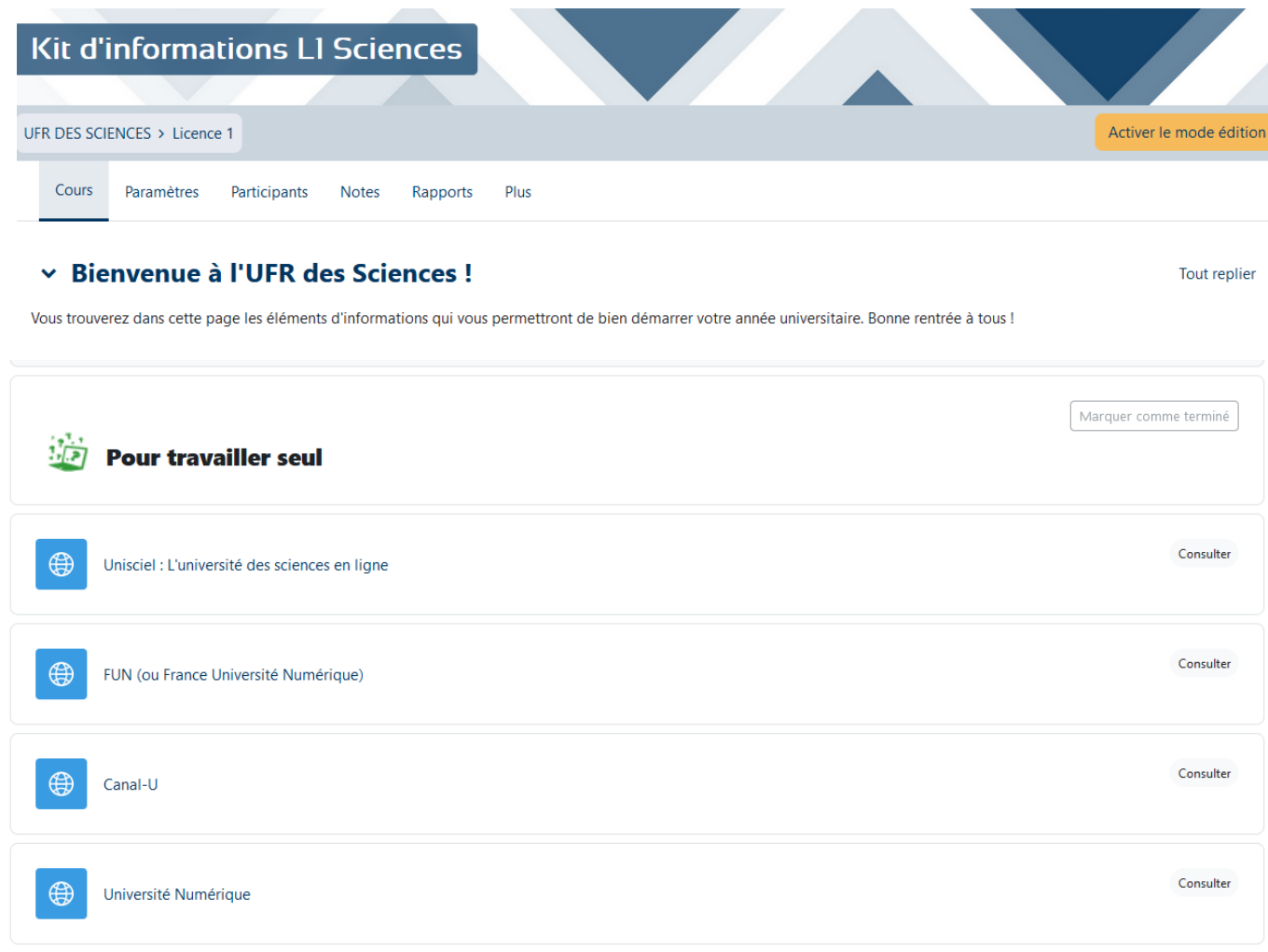

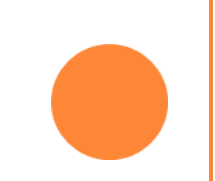

# **Plan de la présentation**

# **Partie I.**

- 1- Généralités
- 2- Description du semestre 1 (dit L1S1)
- 3- Modalités de Contrôle des Compétences et des Connaissances (M3C)
- 4- Les emplois du temps
- 5- Dispositifs d'aide à la réussite

# **Partie II.**

1- Organisation des études 2- Débouchés

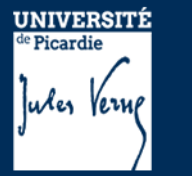

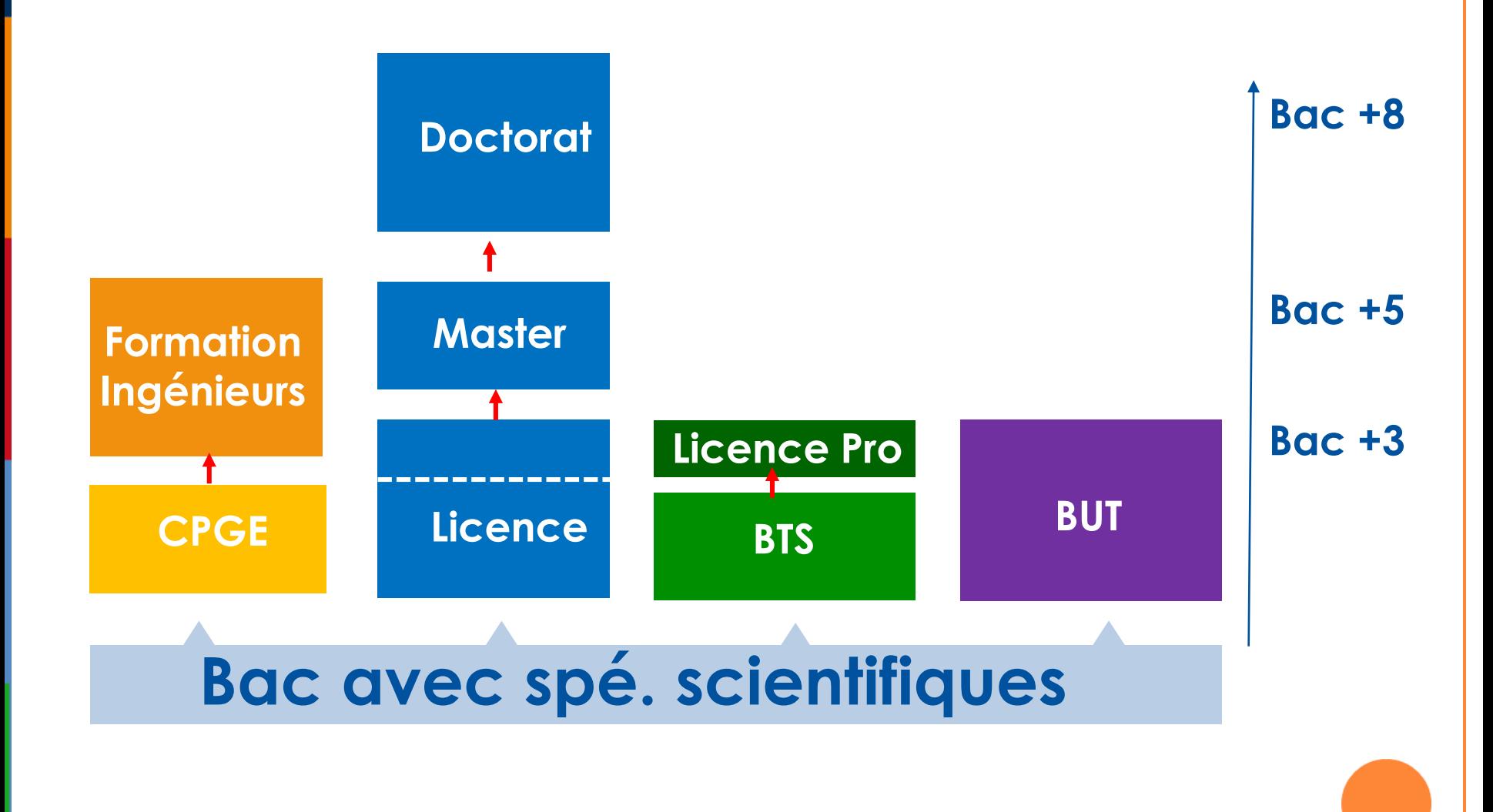

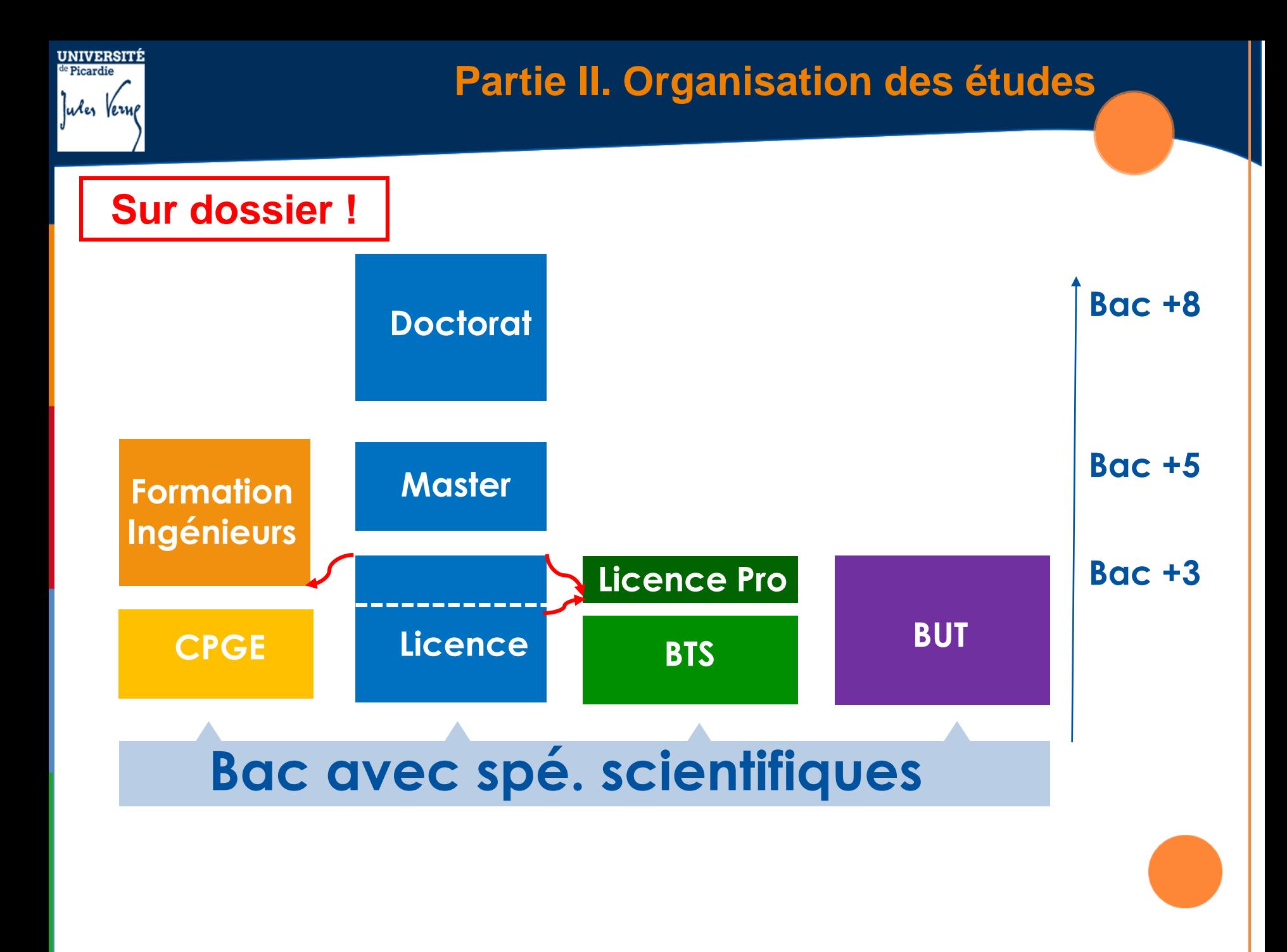

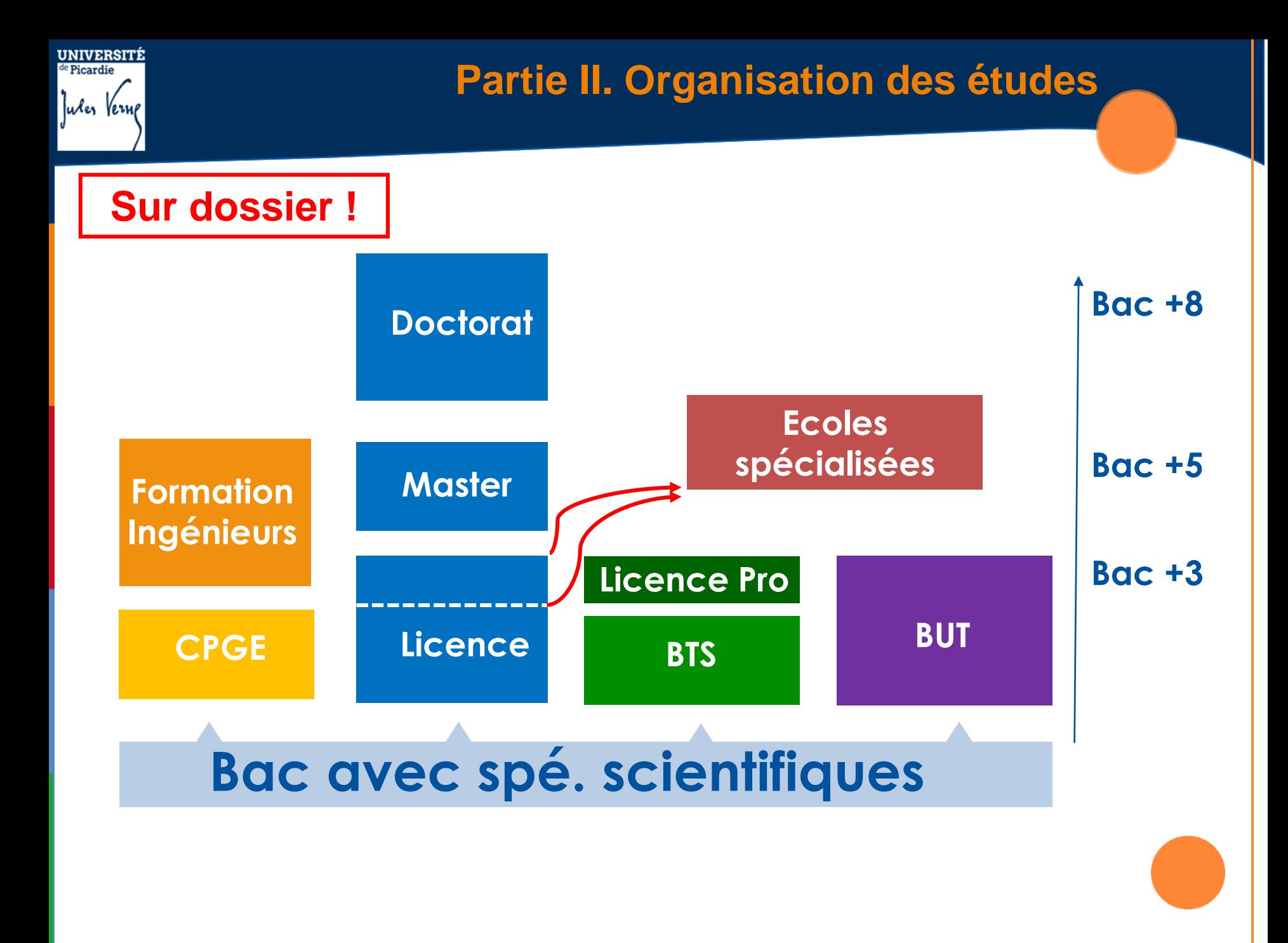

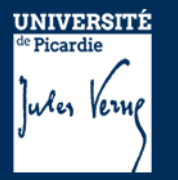

#### **Partie II. Organisation des études**

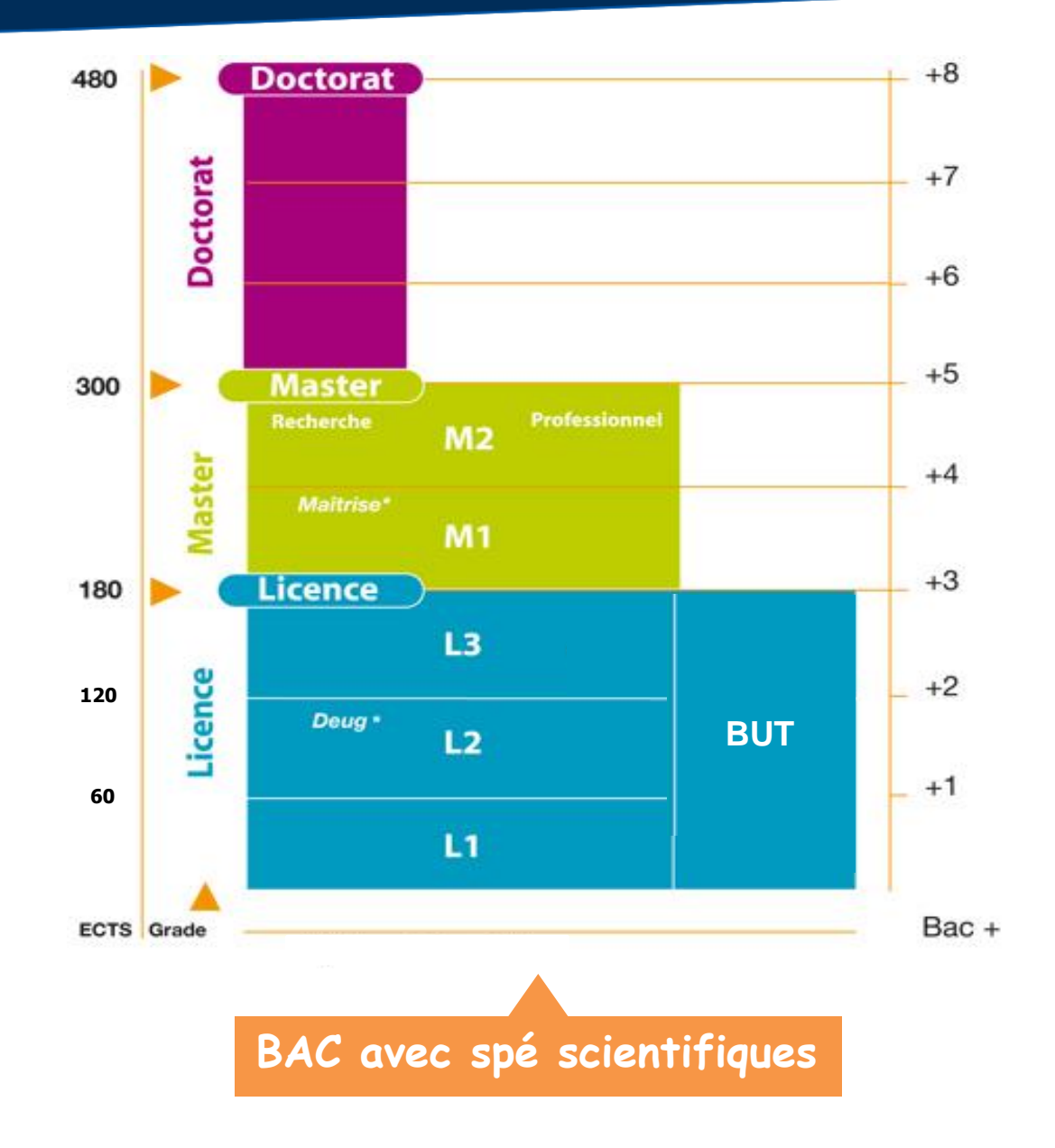

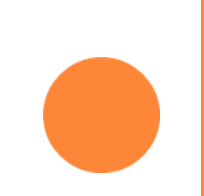

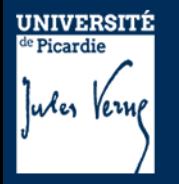

**Partie II. Organisation des études**

#### **Projet - Cursus à l'université**

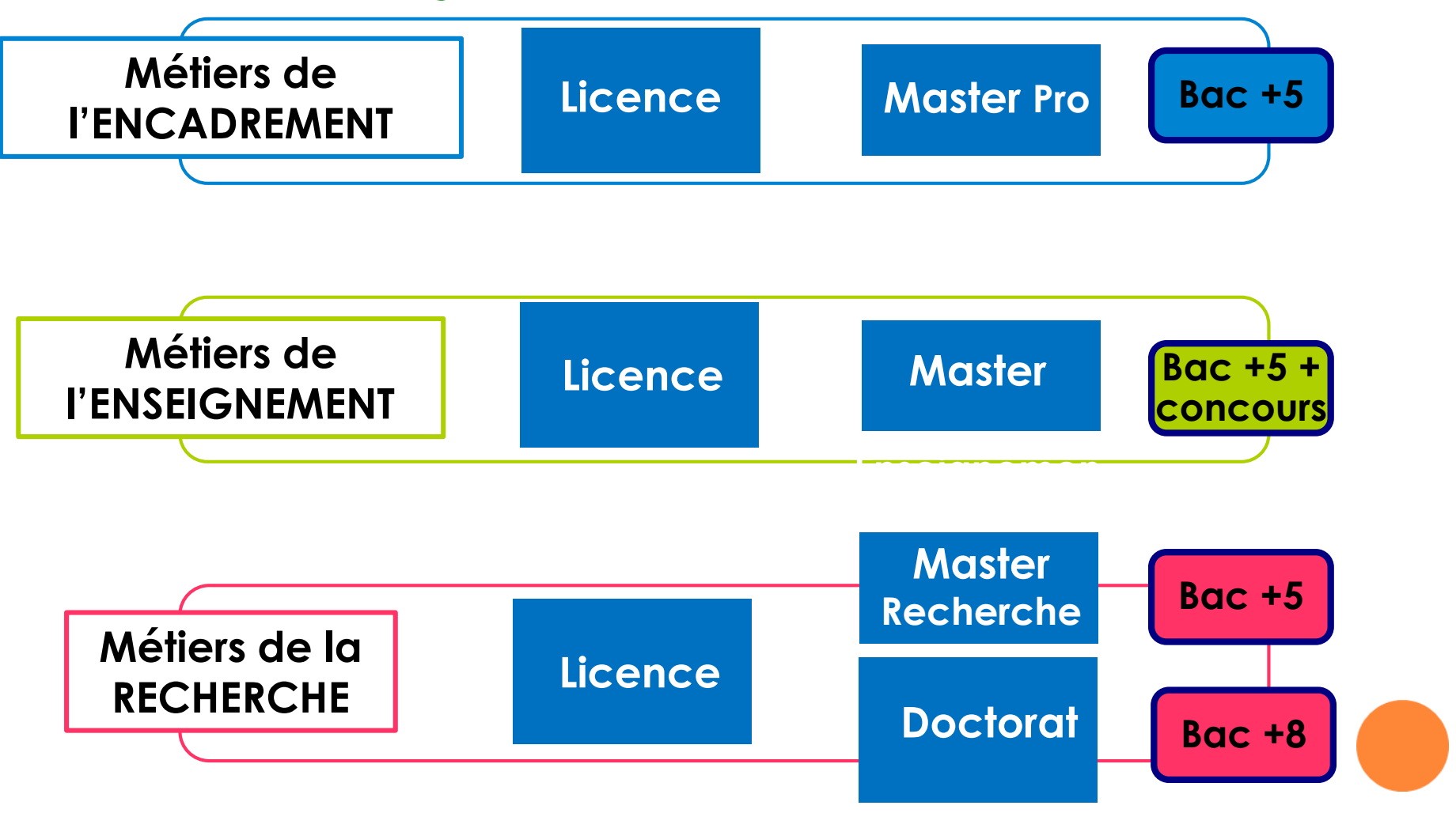

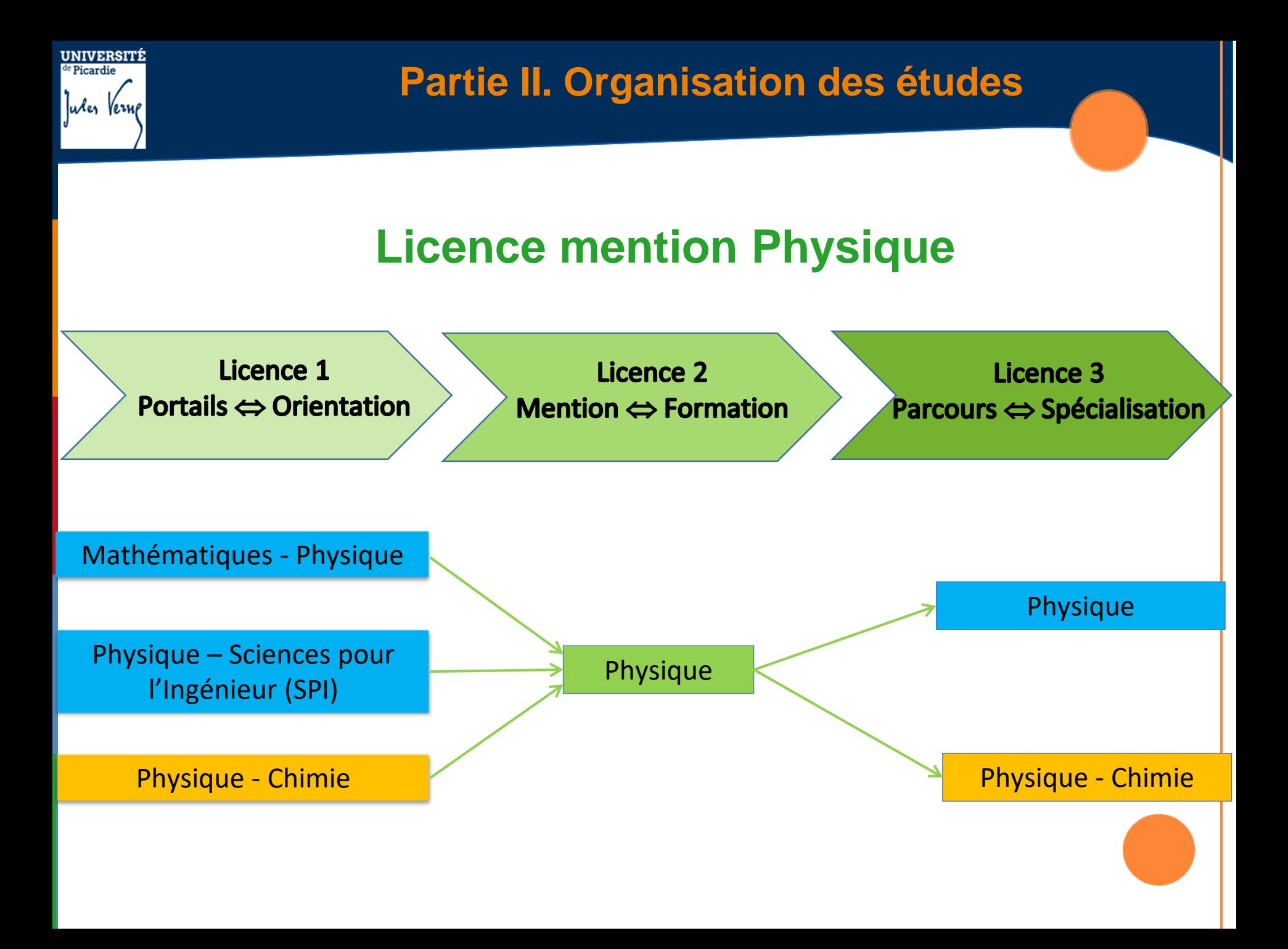

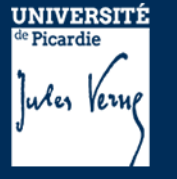

**Partie II. Organisation des études**

#### **Intérêt des portails en L1 : spécialisation progressive**

#### **Attention ! C'est la dernière année !**

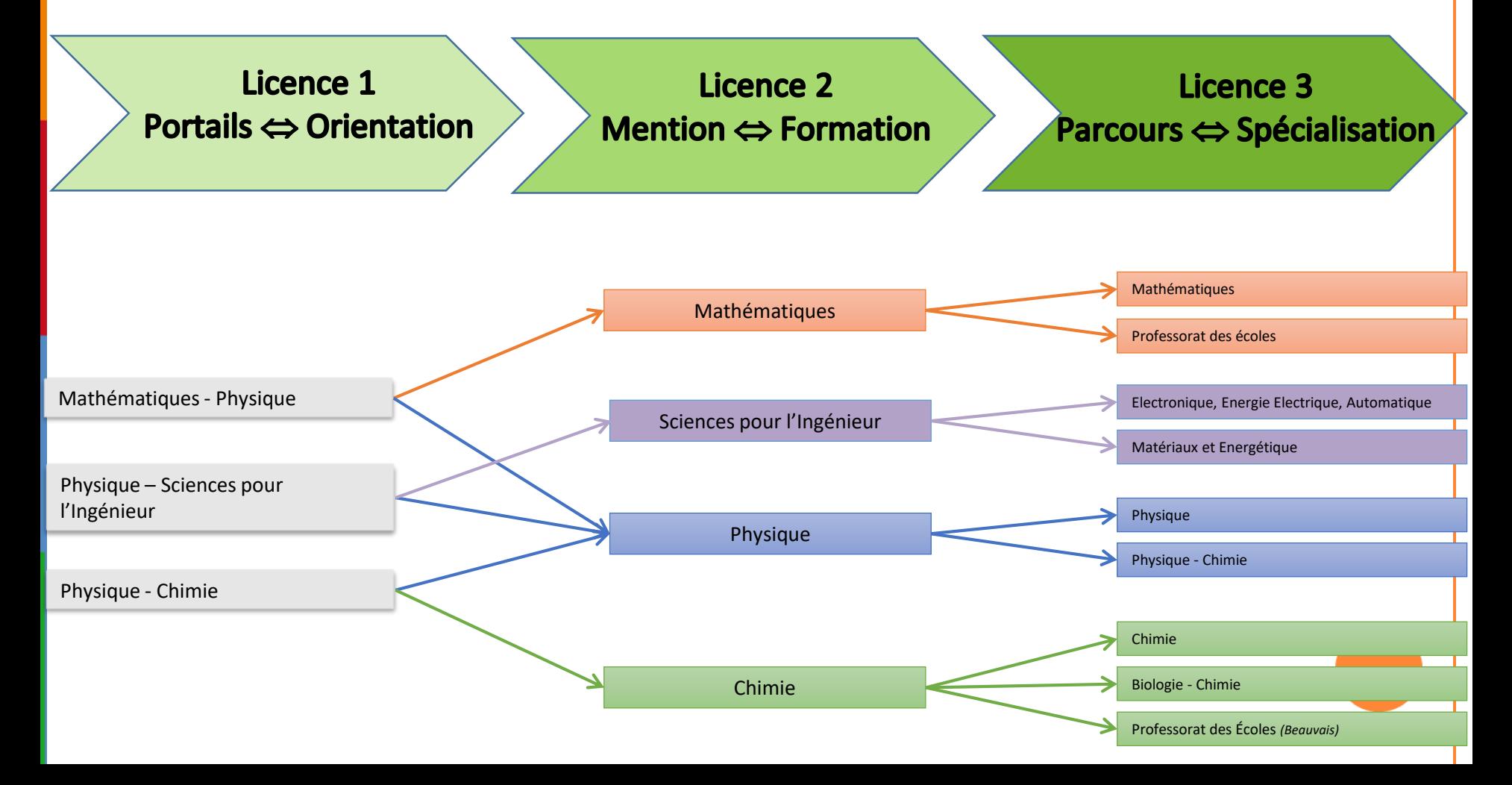

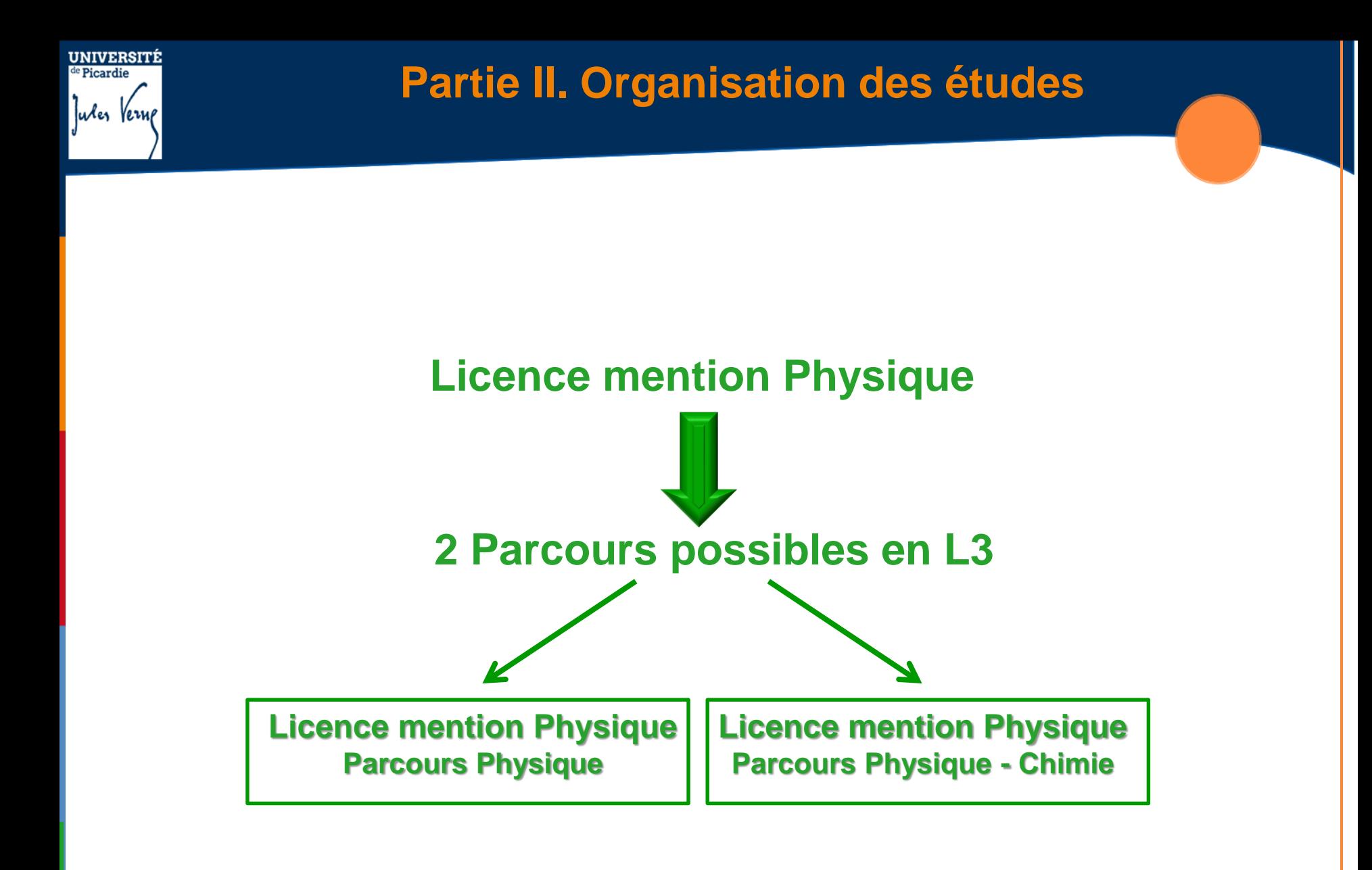

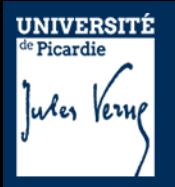

#### **Partie I.**

- 1- Généralités
- 2- Description du semestre 1 (dit L1S1)
- 3- Modalités de Contrôle des Compétences et des Connaissances (M3C)
- 4- Les emplois du temps
- 5- Dispositifs d'aide à la réussite

# **Partie II.**

- 1- Organisation des études
- 2- Débouchés

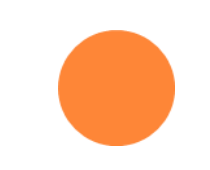

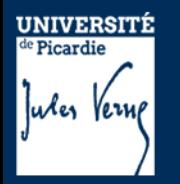

#### **Parcours Physique**

- Carrière de chercheur ou enseignement-chercheur (après un doctorat)

-Cadre dans l'industrie automobile, aéronautique, conception et utilisation de matériaux de nouveaux et d'instruments de mesure physique, énergie, environnements (après un master ou une école d'ingénieur)

- Carrière dans le tertiaire (cabinets d'études techniques et de conseils laboratoires de contrôle, d'analyse et de recherche, fonctions technico-commerciales)

**Parcours Physique - Chimie**

- Carrière dans l'enseignement secondaire à l'issue d'un master MEEF 2<sup>nd</sup> degré et à l'admission au concours du CAPES ou du CAFEP
- Débouché professionnel pour des emplois publics de type technicien de laboratoire (sur concours)

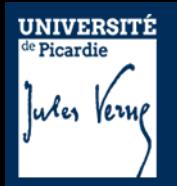

#### **Dispositif AED**

Un parcours de pré-professionnalisation de 3 ans est proposé aux étudiants à partir de la L2. Il permet une entrée progressive dans le métier de professeur, par un accompagnement et une prise de responsabilités adaptés.

Le service d'enseignement est de :

•8 heures par semaine, pour les AED affectés en école

•6 heures par semaine, pour les AED affectés en établissements du second degré.

•L2 : 693 euros •L3 : 963 euros •M1 : 980 euros Cumulable avec la bourse

Pour les étudiants du portail physique – chimie et sélection sur dossiers

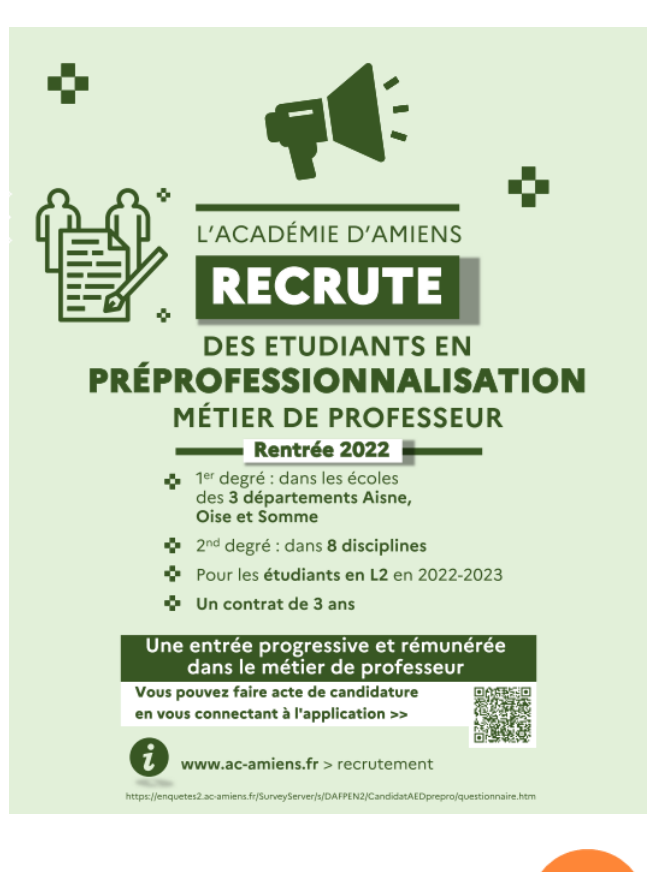

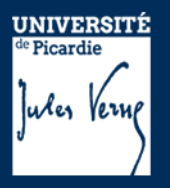

# Bonne Rentrée !

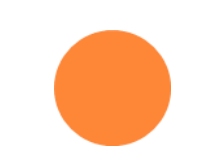